### Besides Blocks: Python Session #1

Instructor: Dan Garcia

(thanks to Glenn Sugden for the first version of these slides) is licensed under a Creative Commons Attribution-NonCommercial-ShareAlike 3.0 Unported License.

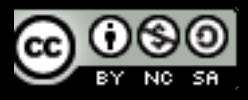

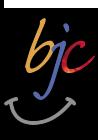

### **Outline**

- Computational Thinking (5)
- Codification (10)
- Python? (5)
	- Getting Started (10)
	- **Why?** (5)
- Syntax (20)
- Turtle (5)

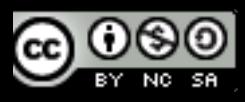

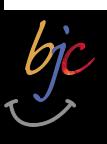

# The Goals of BJC • BJC's goal is not to teach you Snap*!*

- 
- $\bullet$  It's to teach you critical thinking about societal implications of computing
- It's also to teach you how to program (Snap*!* is the best intro language we know) and help you succeed in CS61A
- More importantly it's to teach you how to think like a computer scientist in life, called "computational thinking"

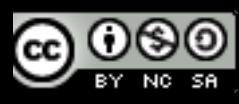

### Computational Thinking

- It's using abstraction (removing detail and generalization with parameters)
- It's understanding the value of a "spec" that specifies a contract
- It's the iterative design cycle: design, prototype, implement, evaluate (loop)
- It's thinking about how solutions scale, parallelize, generalize, and trying to foresee the unintended consequences!

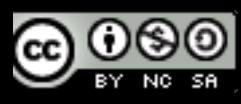

# Why Python? (1/2)

- Up until now, it's just been Snap*!* 
	- **There's an advantage in just one language,** there's only one cognitive tax paid for "learning a new language"
- However, we want CS61A success too!
	- The feeling is this will help, it's in Python
	- We also see the benefit of another tool, and learning when you'd use Snap*!* vs Python…
- It's "Besides" blocks, not "Beyond" blocks!

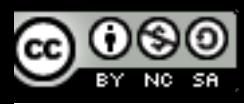

# be Props to edX and BB teams!

(see website)

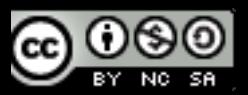

### **Codification**

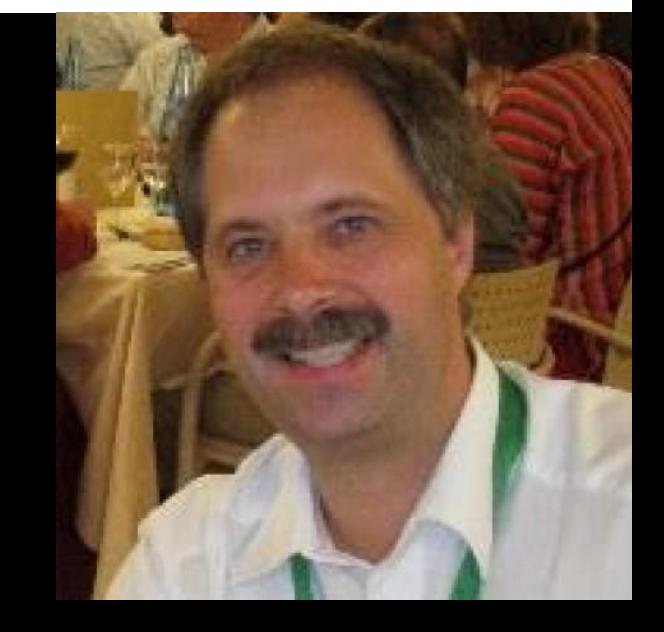

- Jens Moenig wrote Snap*!* with design support from Brian Harvey.
- Here is the coolest program ever.

**tinyurl.com/BJCcodification**

• Lesson: Snap*!* is Turing Complete, so anything they can do, we can do. 7

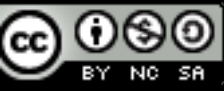

## Why Python (2/2)

- Easy to learn and use, looks like pseudocode
	- Minimal text-based syntax
		- Easy to cut & paste, people type faster than drag
	- Has a Turtle mode!
- **Popular** 
	- lots of online support
	- Incredible libraries
	- Makes you marketable

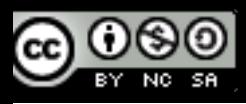

### Learning Python

- Quick introduction to Python
	- *Not* a tutorial or "how to"
	- Hope is that you'll want to learn (more)
- Advantages over higher level languages
- Challenges of programming syntax
	- Hope is that "foreign" syntax becomes less intimidating and more approachable
- Plan: Lec, Lab, Dis, Lec, Lab

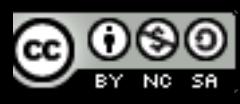

### BJC Future: edX SPOC

- SPOC: "Small Private Online Course"
	- Hybrid MOOC
	- Think of MOOC = ebook
	- Teacher signs up class, picks parts they want
	- The forum discussions are selfcontained
	- Teacher gets analytics of only their students
	- Teacher is in control
	- We're going to trial edX with the "Besides Blocks" labs

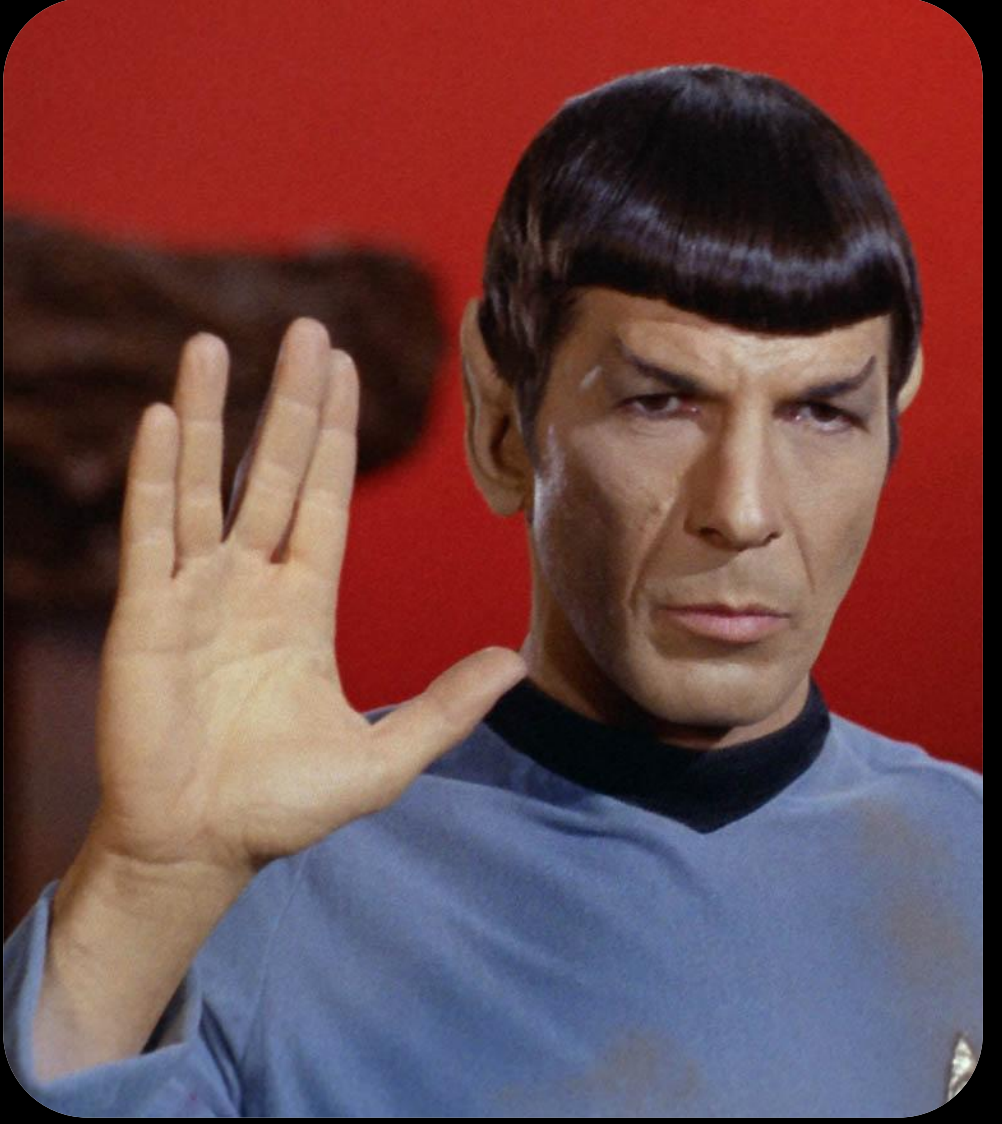

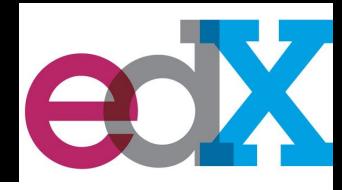

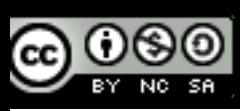

#### Beyond Blocks: Python #1 Installation: Mac Check

- **Open Terminal**
- Type "python3" and hit return
	- (without the quotes)
- Type "print("hello world")" return
	- print("hello world")
- The result should be:

#### >>> print("hello world") hello world

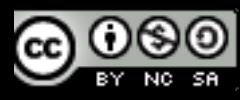

#### Beyond Blocks: Python #1 Installation: Windows Check

#### •Get Python to "print" something with these instructions:

docs.python.org/3.4/faq/windows.html

• (You only have to get to the "Many people use the interactive mode as a convenient yet highly programmable calculator" paragraph)

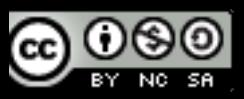

#### Beyond Blocks: Python #1 Installation: More Information

Computer Science Circles : Run Python at Home

cemclinux1.math.uwaterloo.ca/~cscircles/wordpress/runat-home/

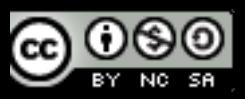

#### Beyond Blocks: Python #1 Installation: Version Check

unix% python –V Python 3.4.0

We'll be talking about version 3.4.0 in here.

If curious, there's more version info at: https://docs.python.org/3.4/whatsnew/

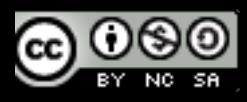

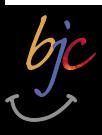

### Snap! <== Python

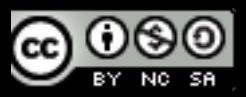

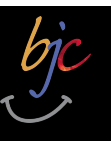

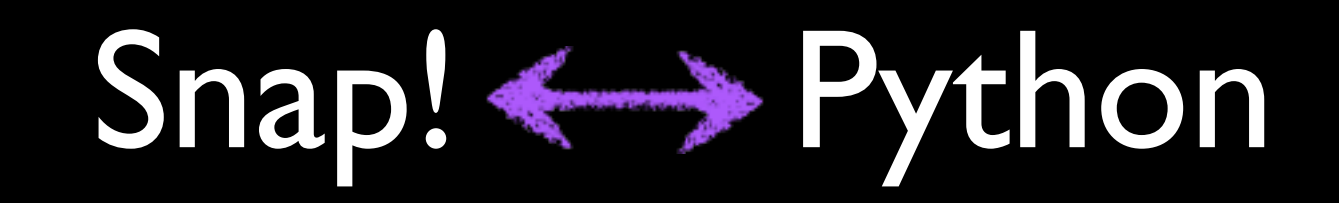

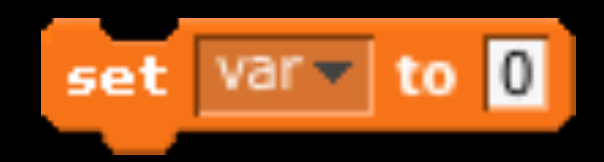

 $\gg$  var = 0  $>\!\!>\!\!>\!\!>$ 

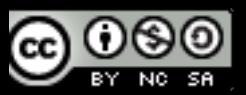

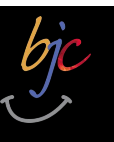

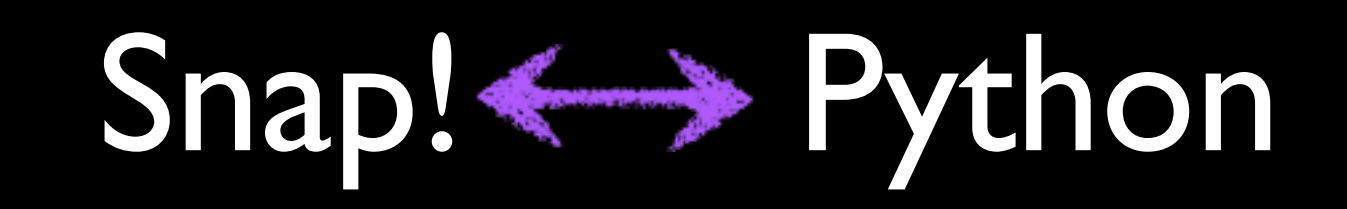

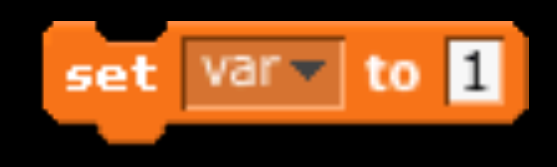

var

 $\gg$  var=1  $\gg$  var  $\mathbf 1$ 

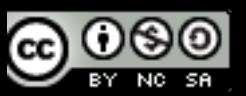

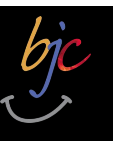

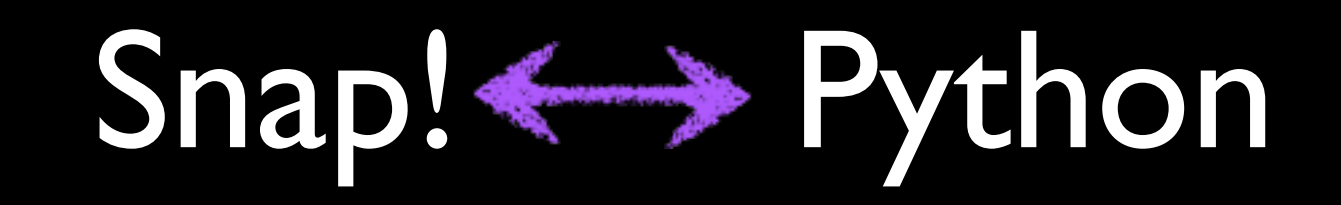

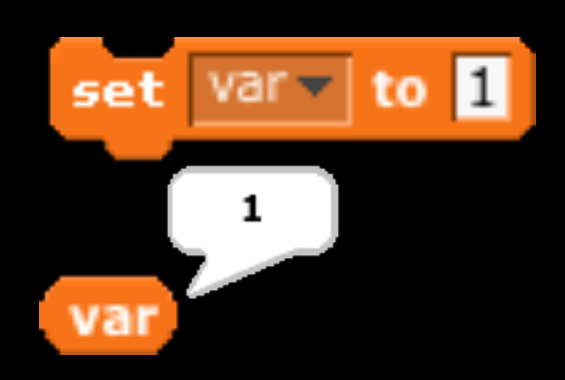

 $\gg$  var=1  $\gg$  var  $\mathbf 1$ 

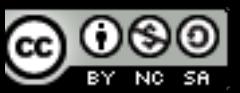

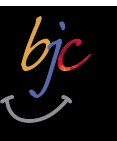

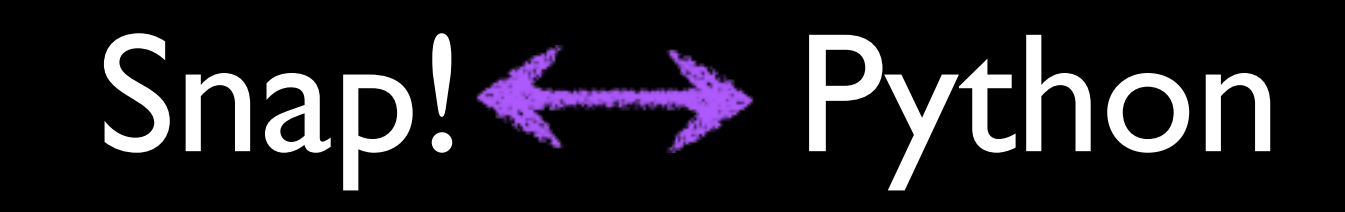

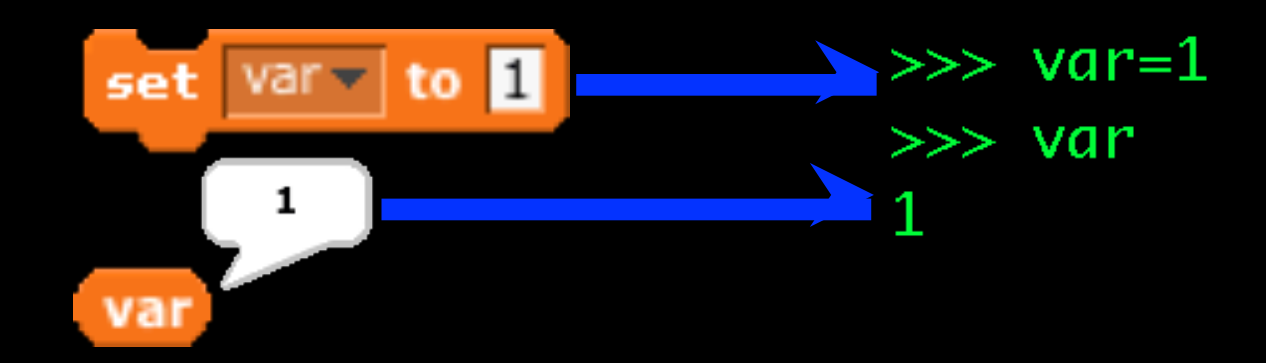

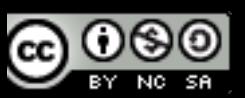

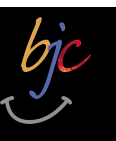

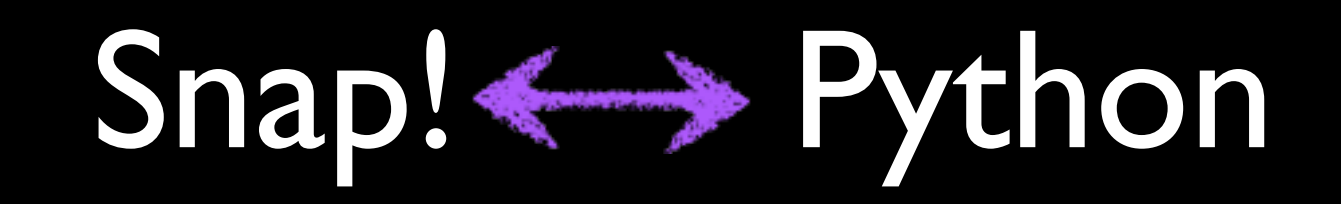

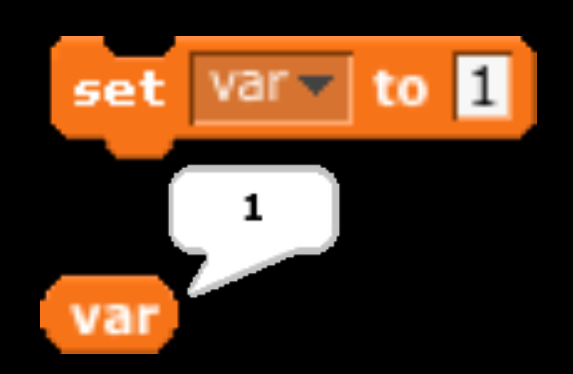

 $\gg>\,$  var=1  $\gg$  var 1 NOTE: Assignment doesn't "evaluate" to anything, so nothing is printed!

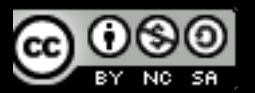

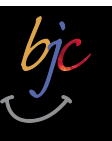

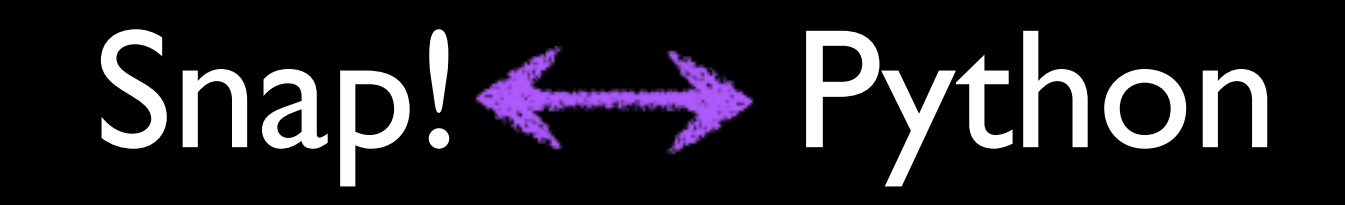

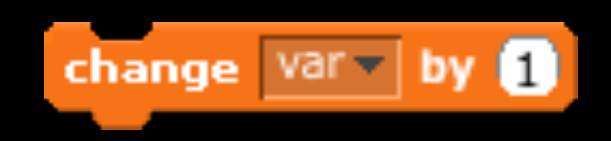

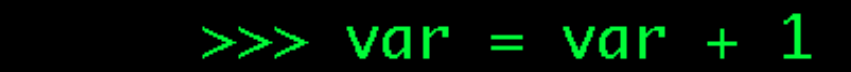

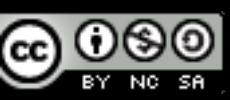

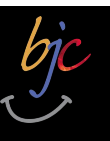

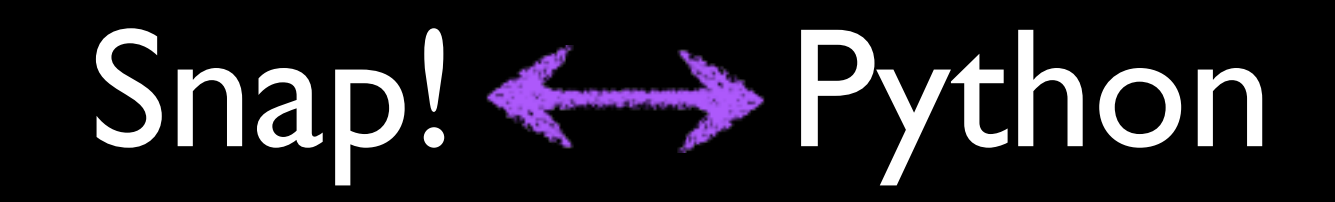

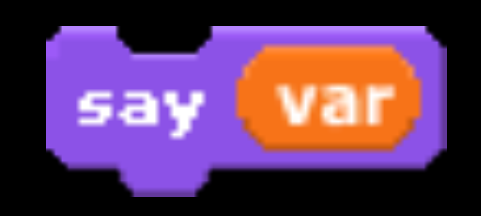

>>> print var  $\mathbf 1$ 

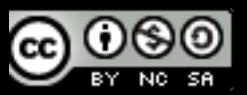

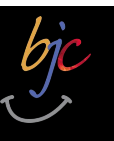

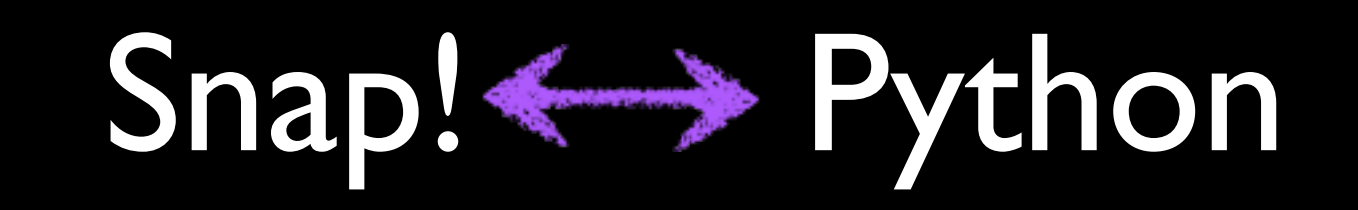

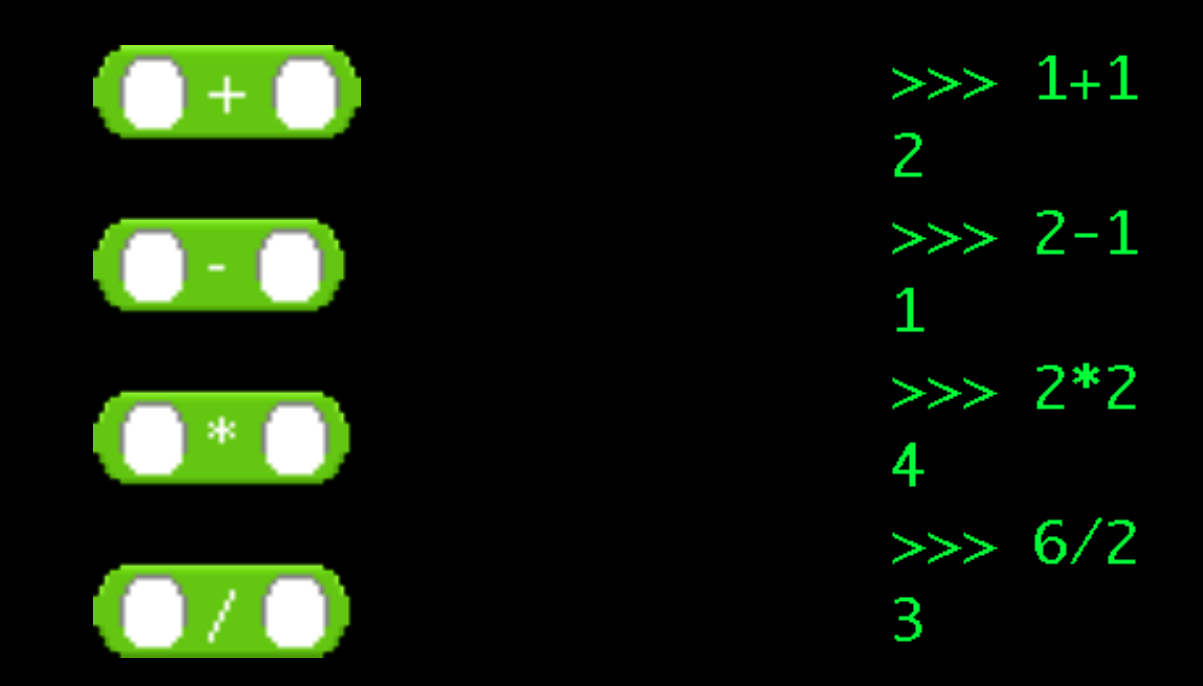

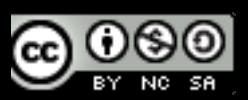

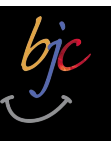

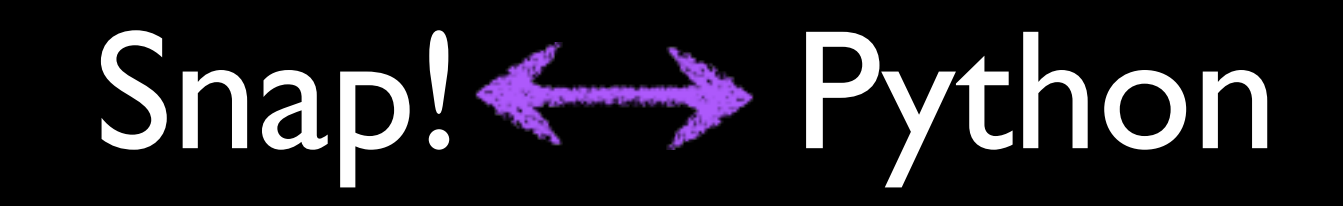

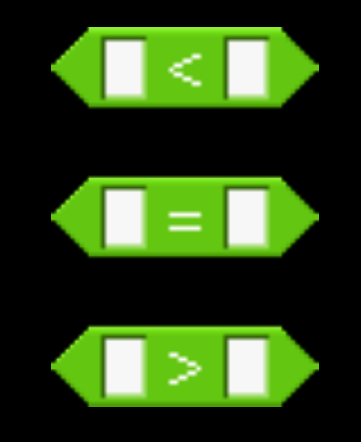

 $>> 1 < 2$ True  $>> 3 == 3$ **True**  $>> 2 > 3$ False

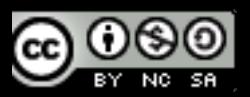

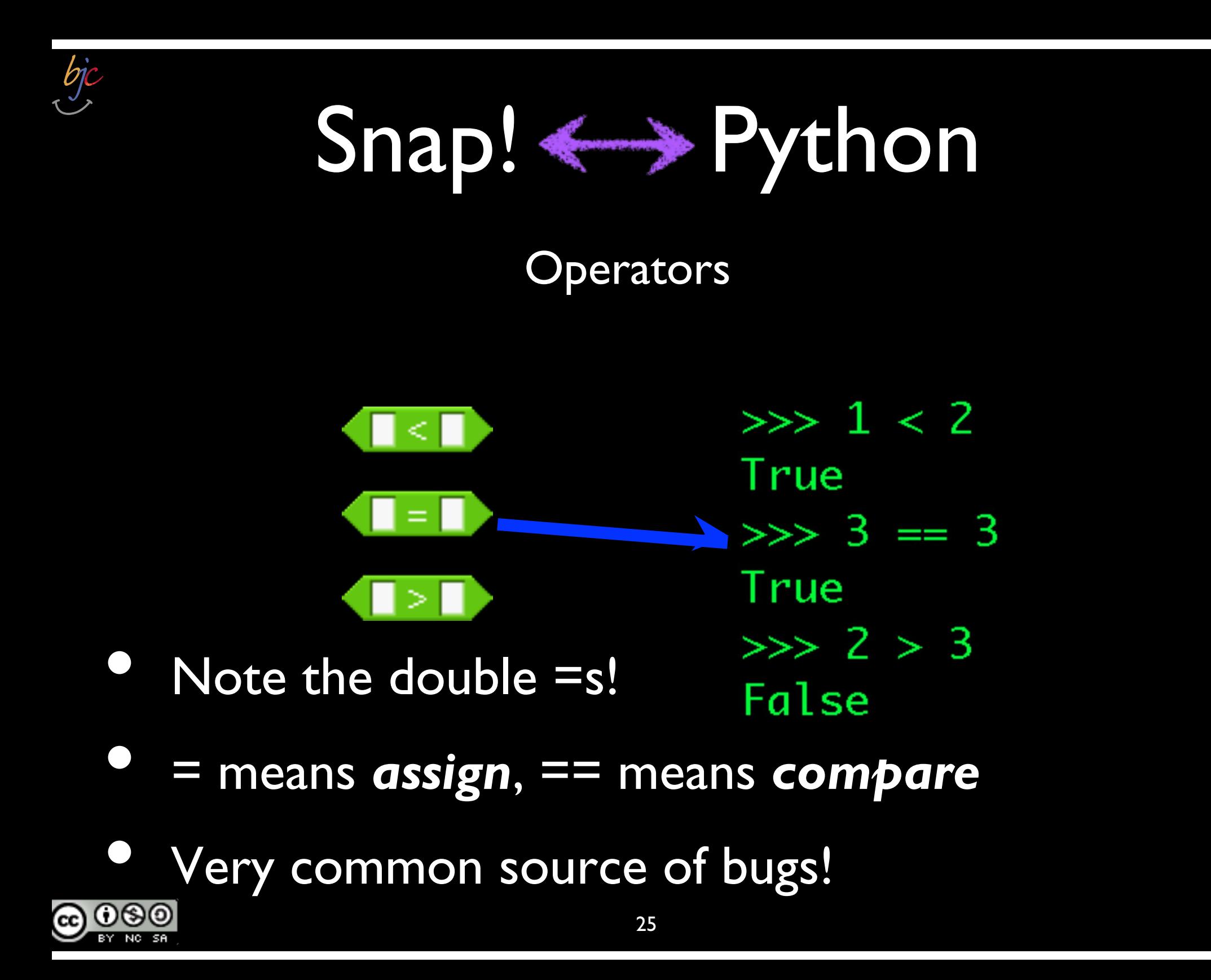

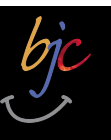

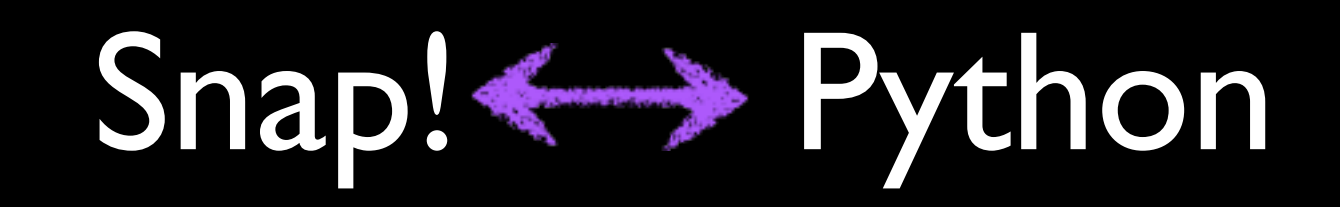

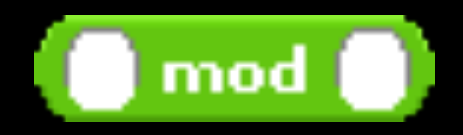

 $>>$  3 % 2  $\mathbf 1$  $\gg$  12345 % 678 141

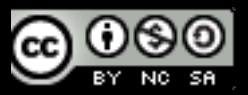

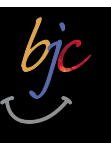

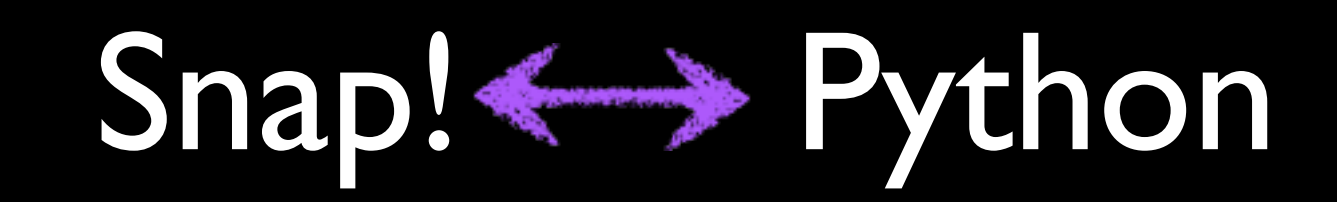

#### Sidebar: Division (integer vs. real/float)

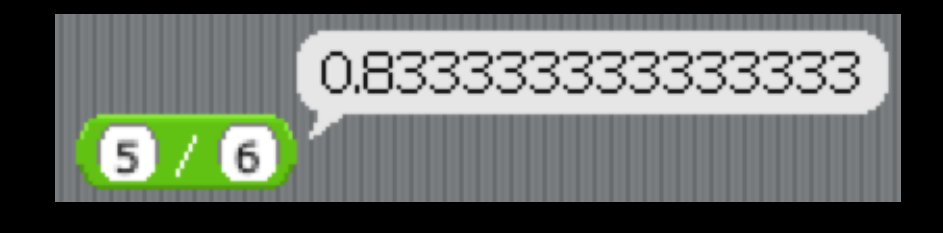

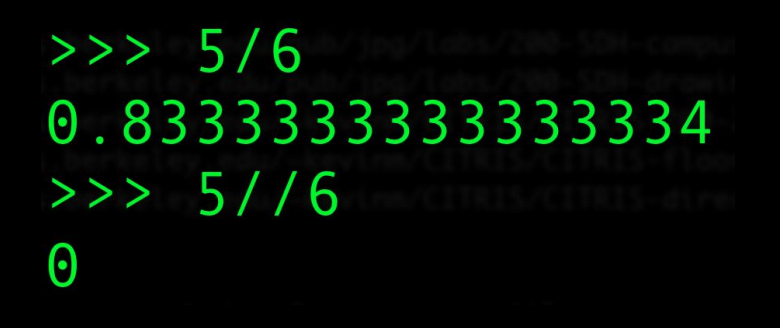

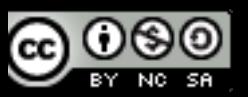

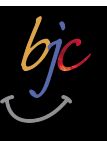

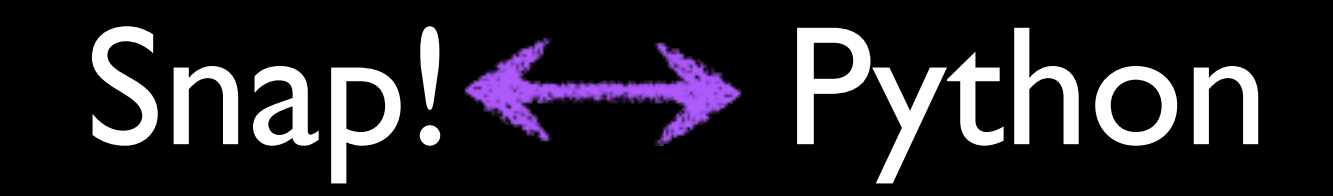

#### Snap! has  $e^{\lambda}$  and 10, but Python can do any base & exponent!  $X$  and 10  $X$

 $>>\!\!>2***8$ 256  $>>\!\!>2***10$ 1024  $>> 2***100$ 1267650600228229401496703205376L

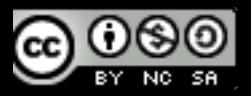

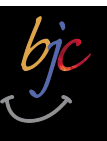

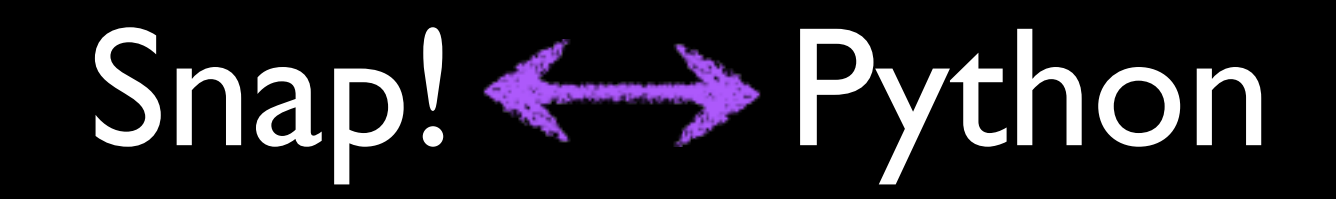

What's that "L?"

 $>>\!\!>2**8$ 256  $>>\!\!>2***10$ 1024  $>> 2***100$ 1267650600228229401496703205376L

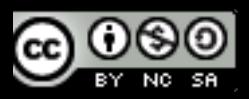

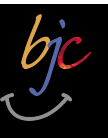

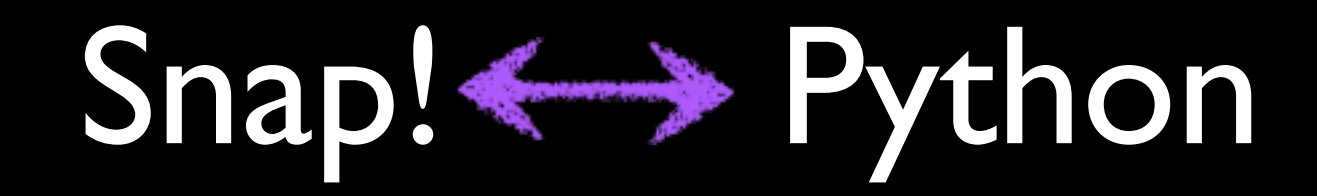

 $\gg$  2\*\*8 256  $>> 2***10$ 1024  $>> 2***100$ 1267650600228229401496703205376L >>> type( $2***100$ )  $<$ type 'long'>

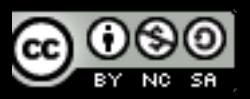

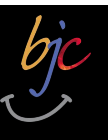

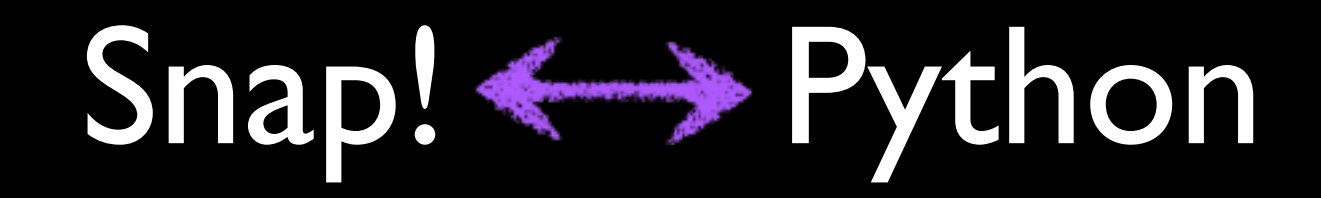

 $>>\!\!>2**8$ 256  $>> 2***10$ 1024  $>> 2***100$ 1267650600228229401496703205376L >>> type( $2**100$ ) Just (for now) means: "a really big integer."

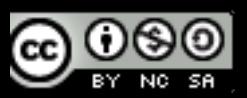

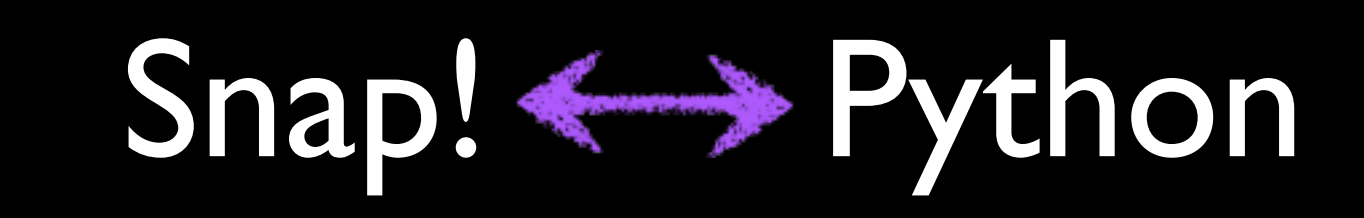

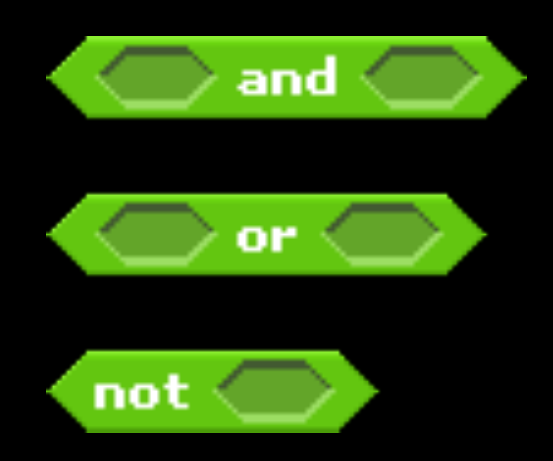

>>> True and False False >>> True and True **True** >>> True or False **True** >>> not True False >>> not False **True** 

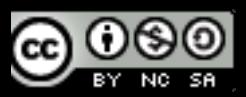

bjc

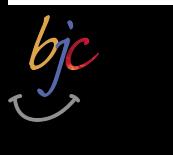

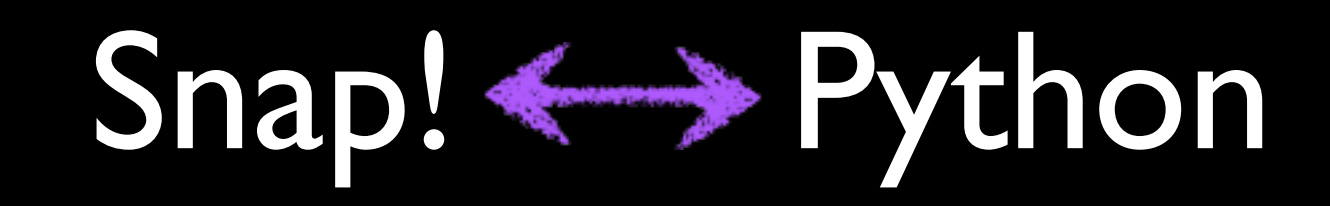

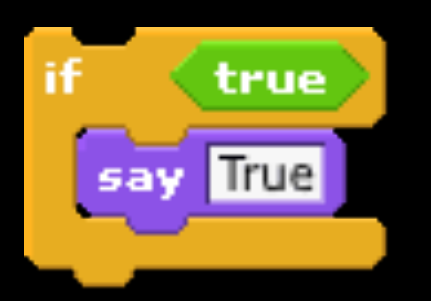

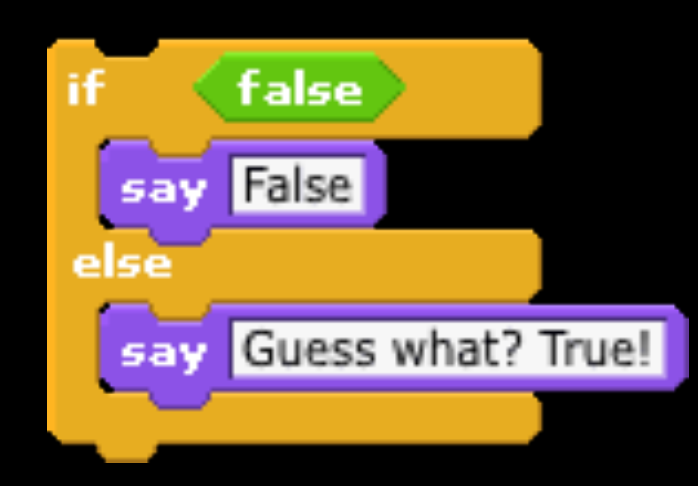

- $\gg$  if (True):
- print "True"
- 
- True
- $\gg$  if (False):
- print "False"
- $\ldots$  else:
- print "Guess what? True!"

Guess what? True!

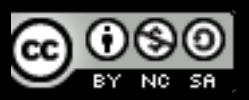

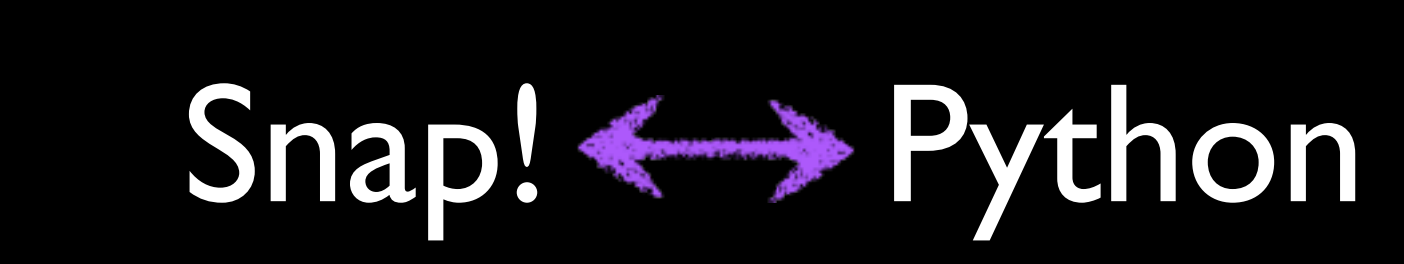

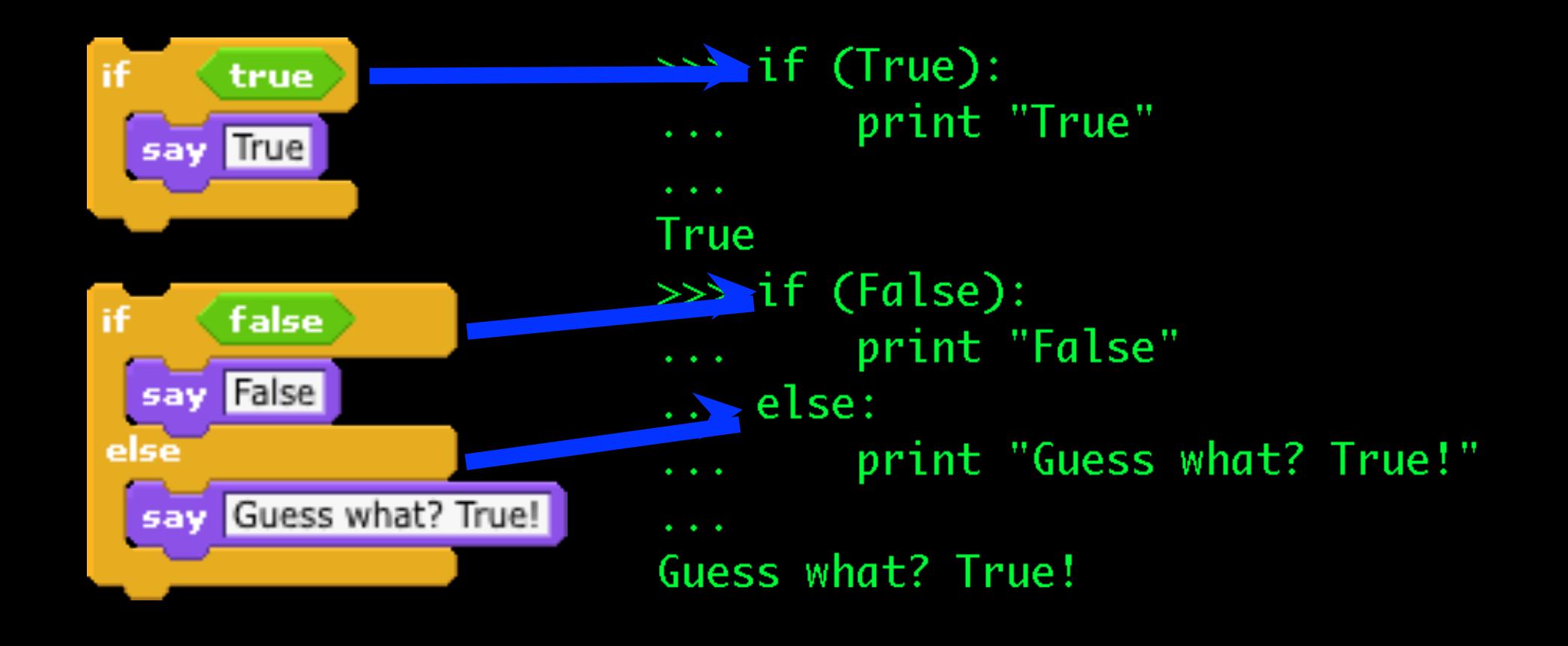

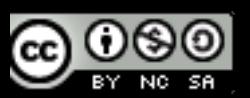

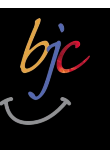

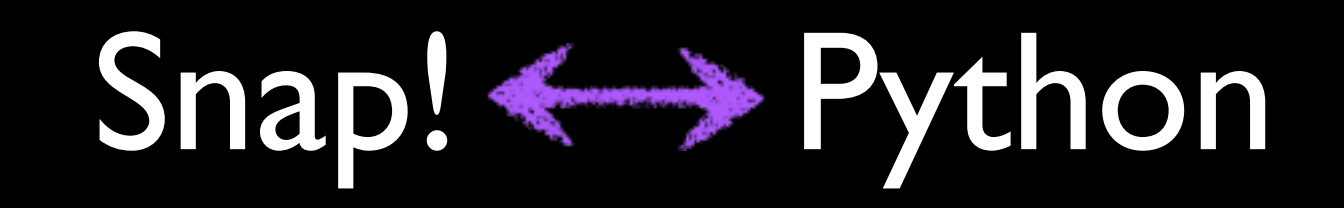

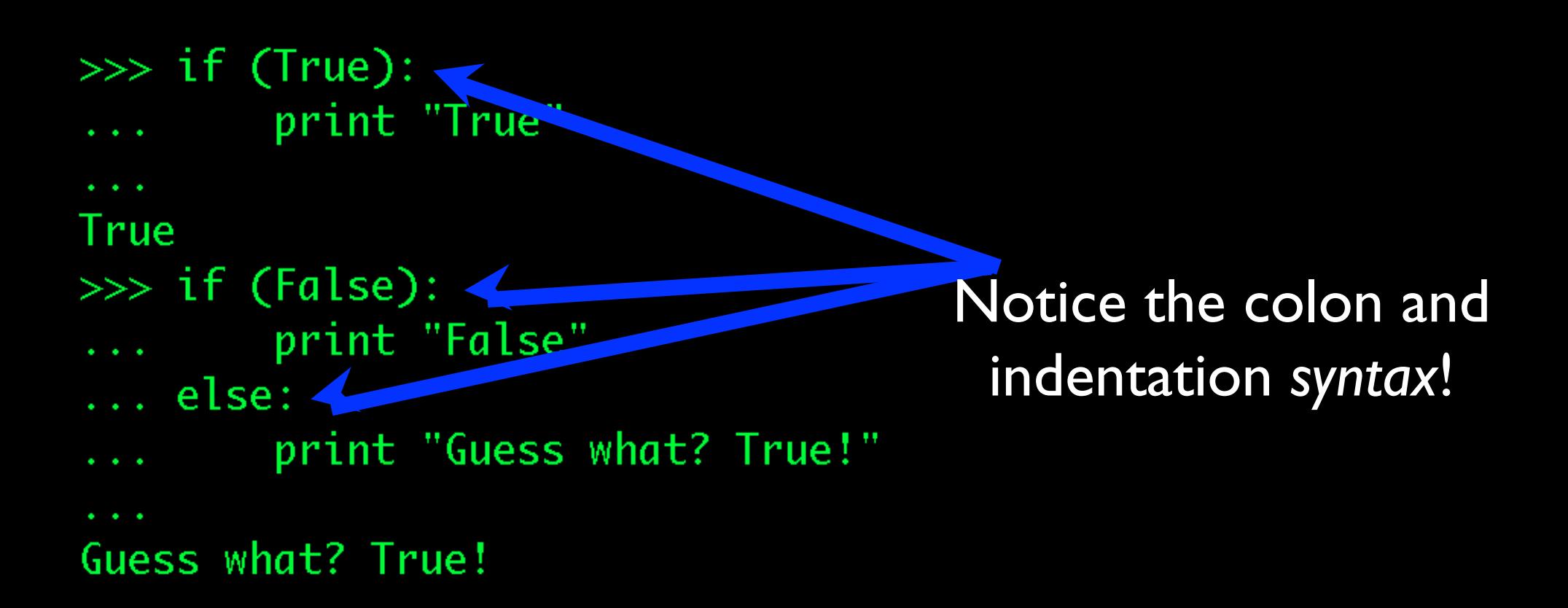

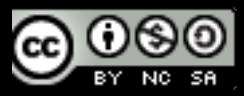

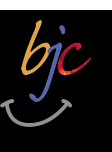

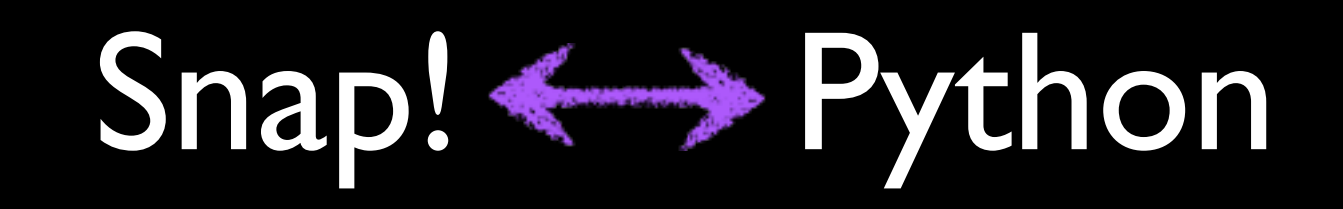

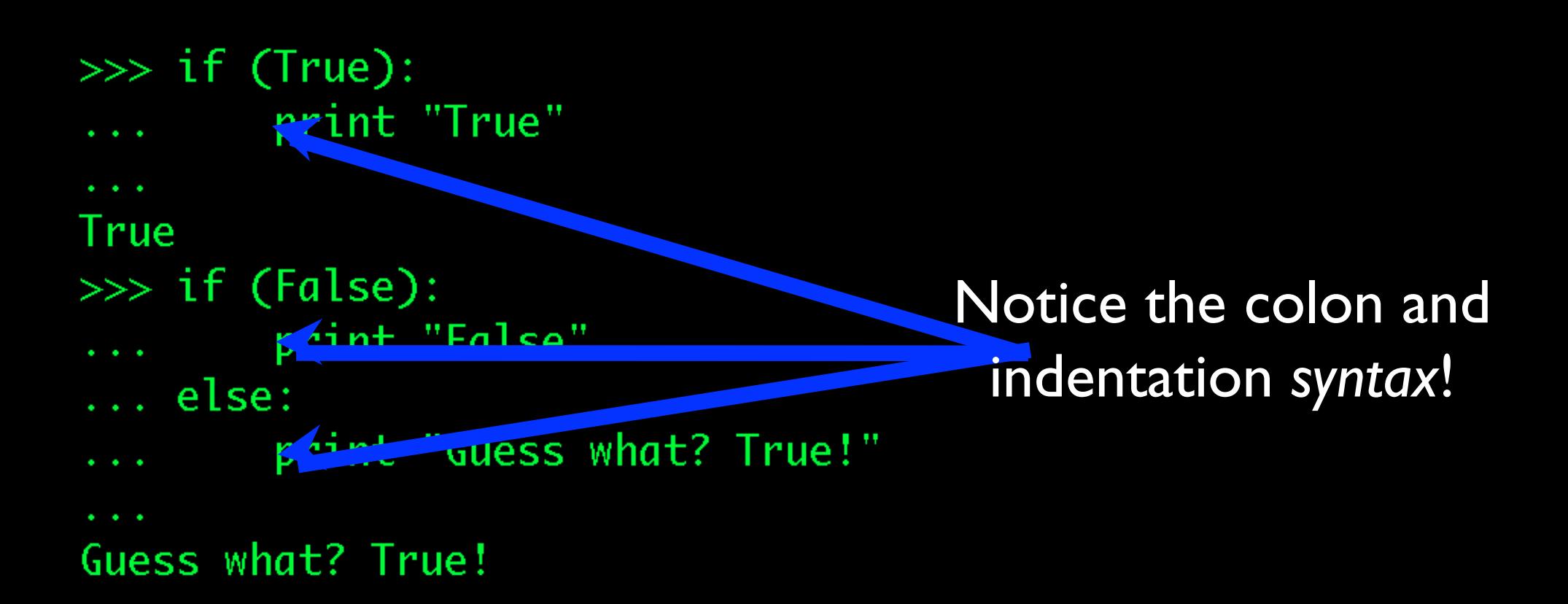

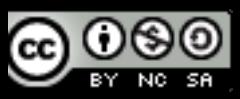
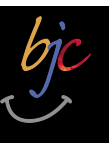

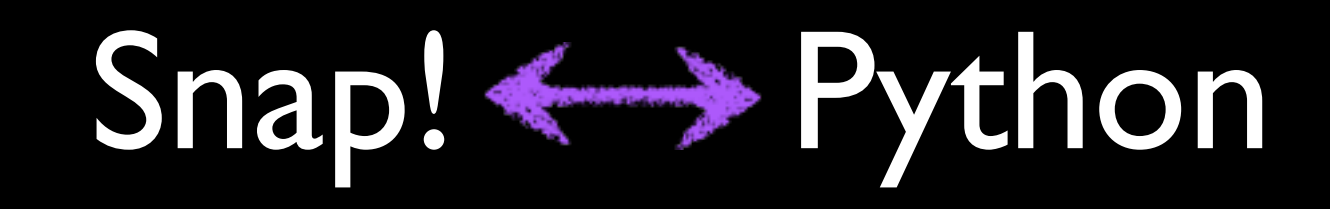

#### **Conditionals**

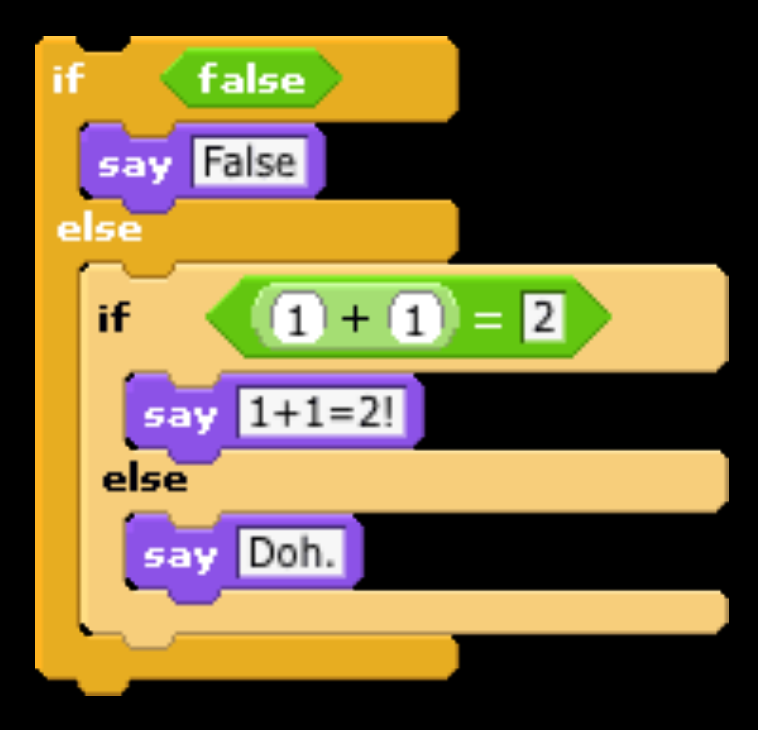

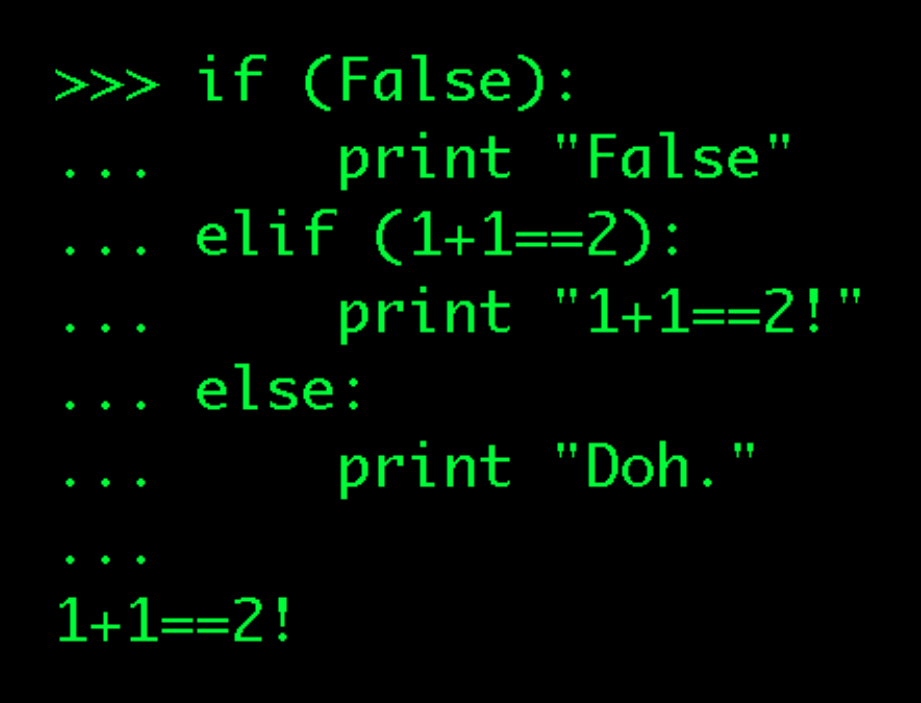

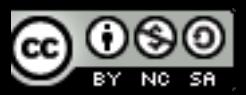

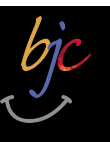

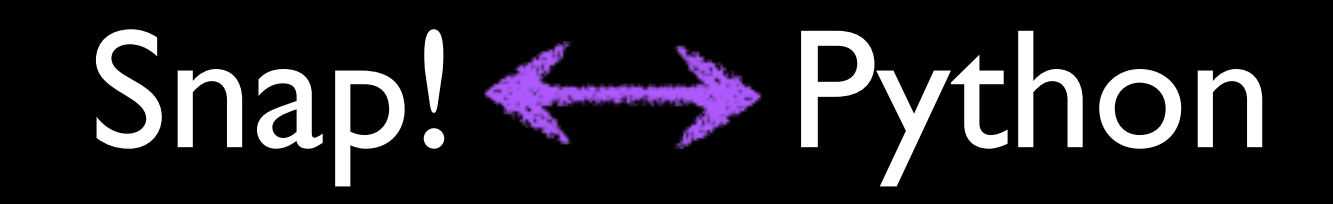

#### **Conditionals**

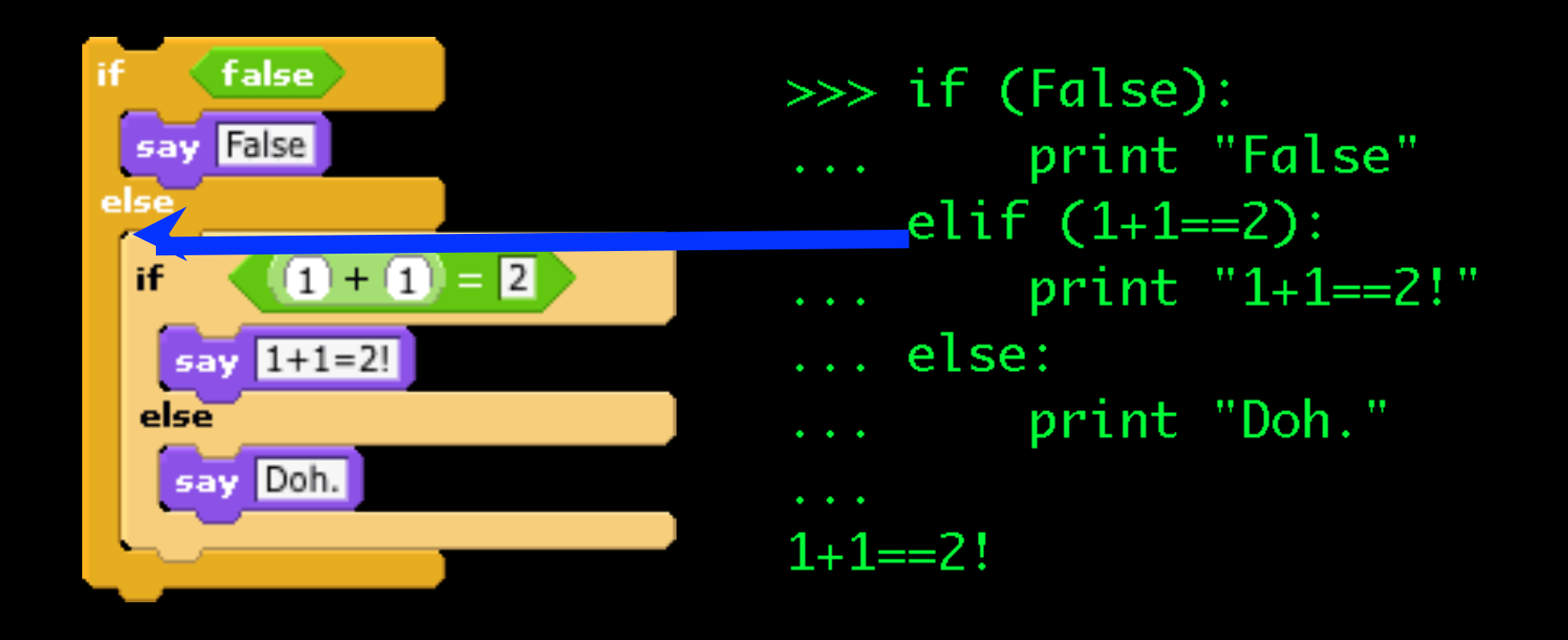

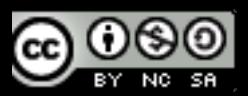

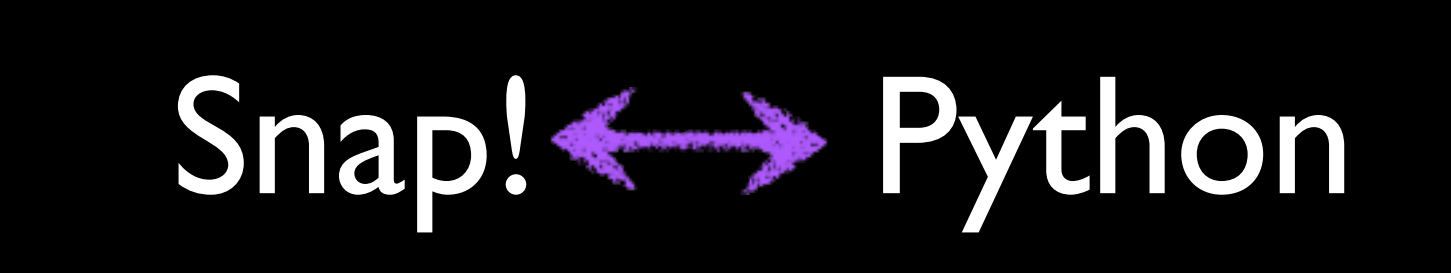

Loops

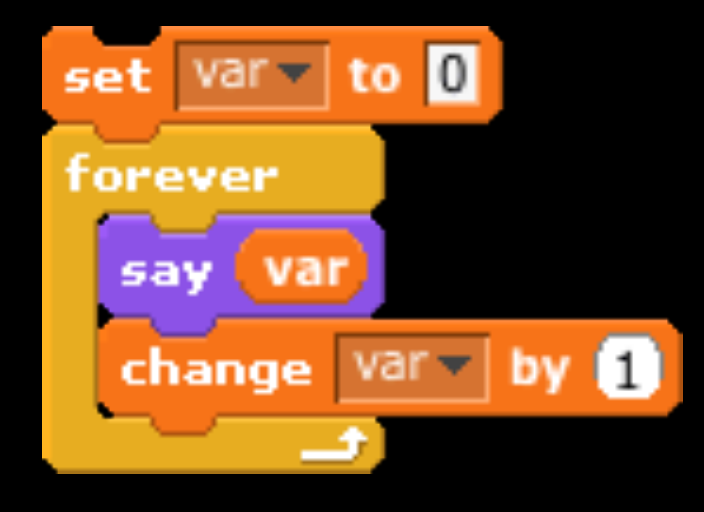

 $\gg$  var = 0 >>> while(True): print var  $var = var + 1$ 0 1  $\overline{2}$  $\overline{3}$ 4 5 6 7 8

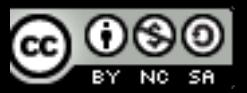

bjc

39

9

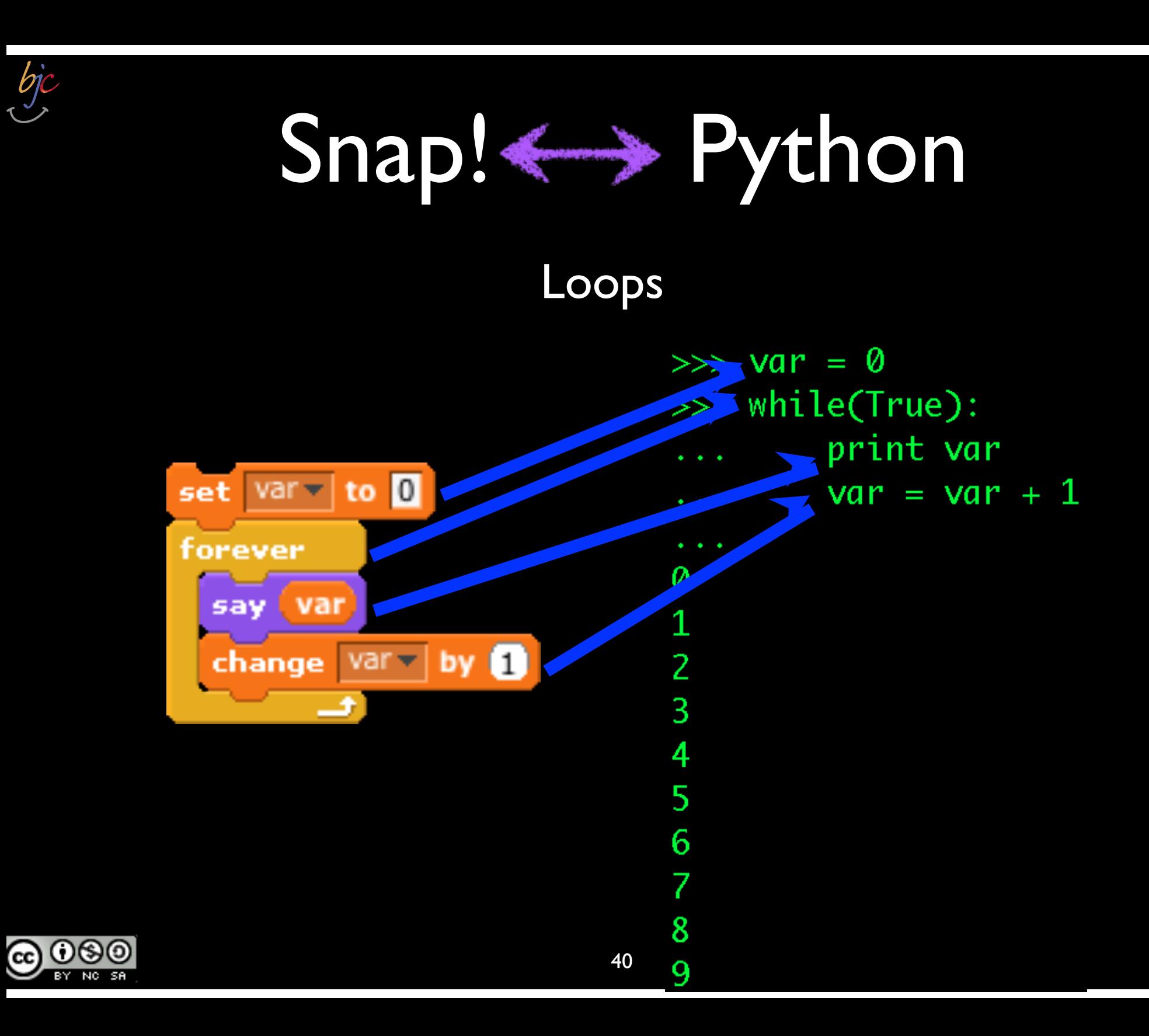

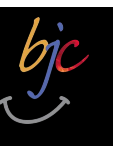

ക്കര

NO<sub>SA</sub>

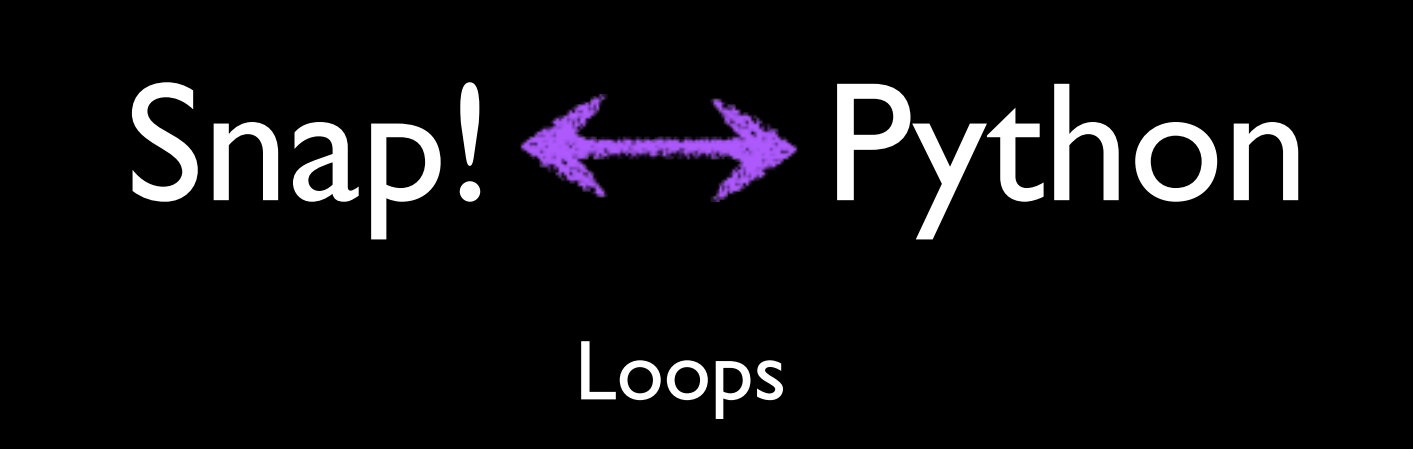

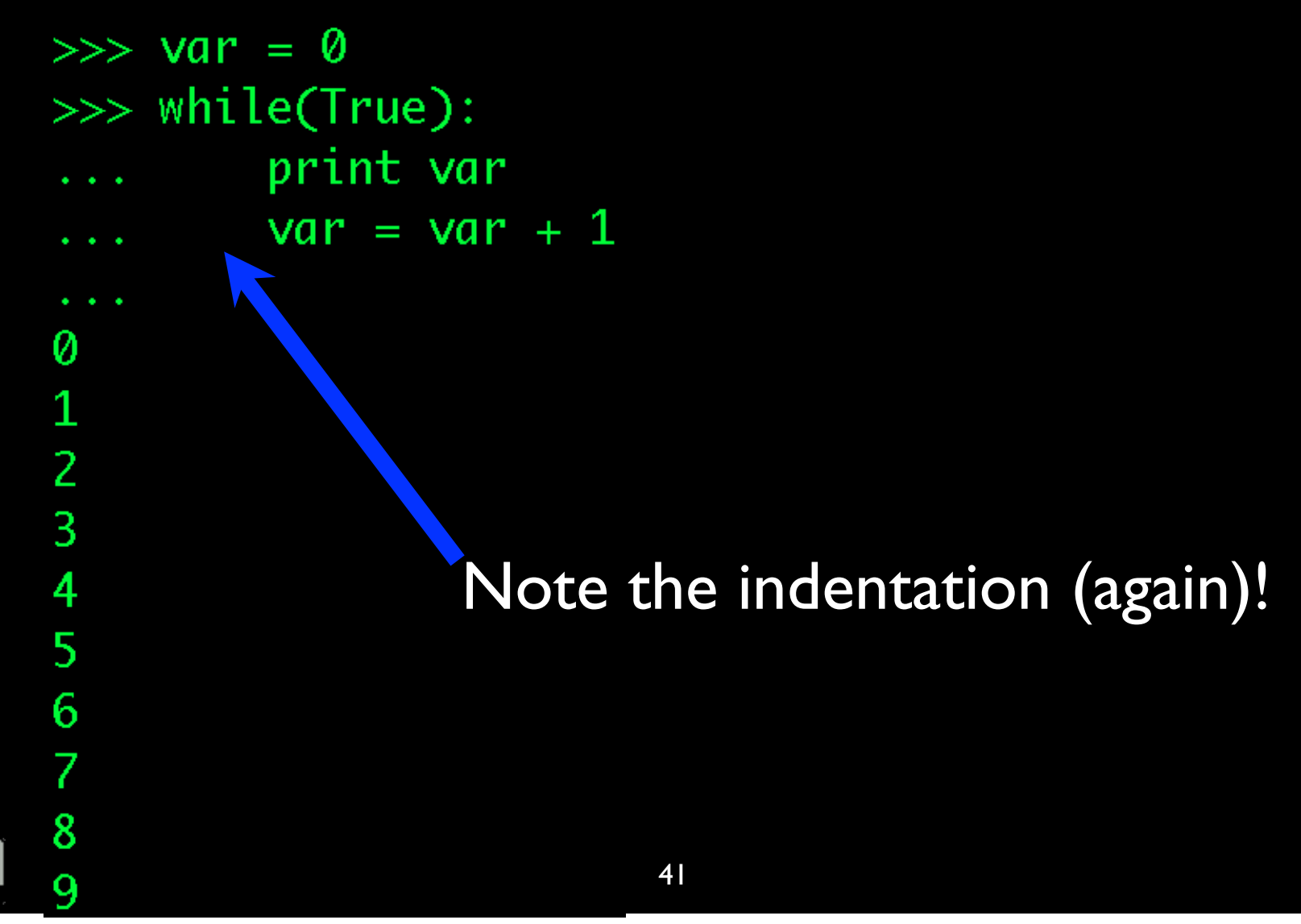

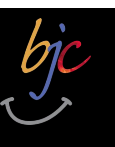

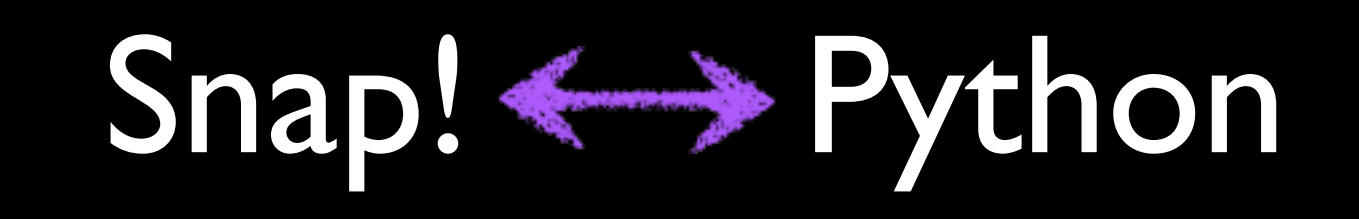

Loops

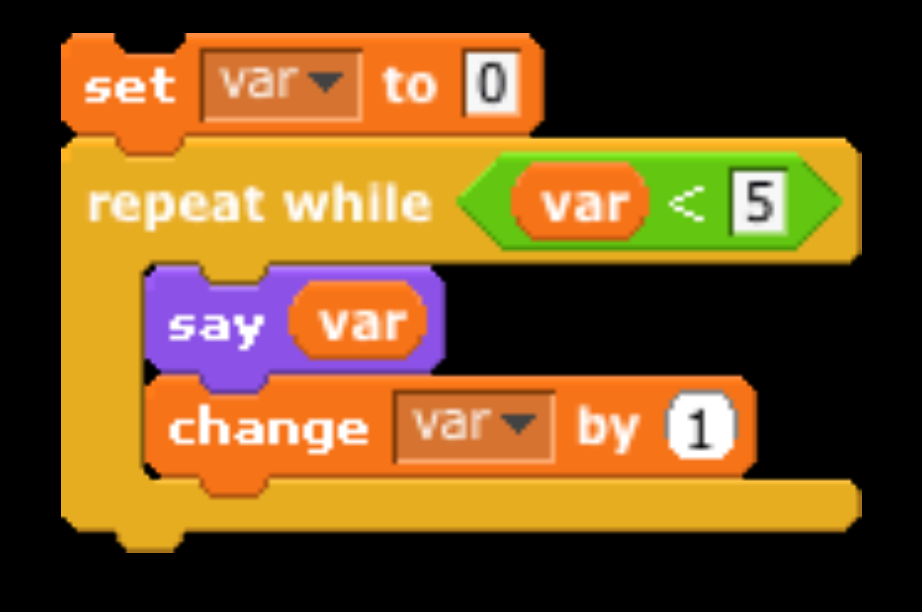

 $\gg$  var = 0  $\gg$  while( var < 5 ): print var  $var = var + 1$ 0  $\mathbf 1$  $\overline{2}$  $\overline{3}$ 

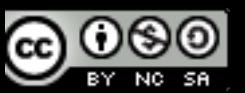

4

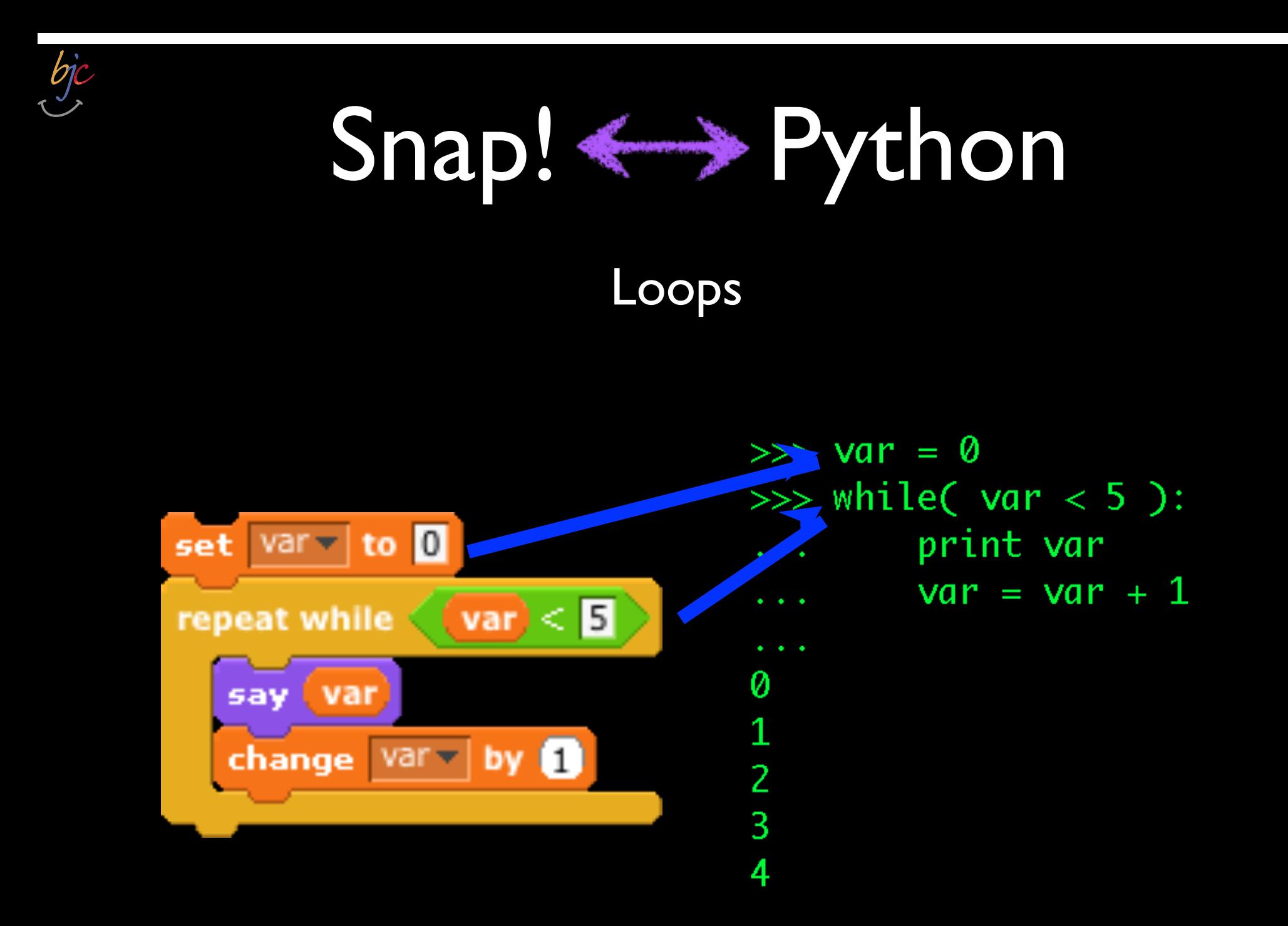

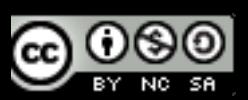

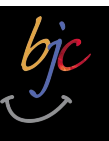

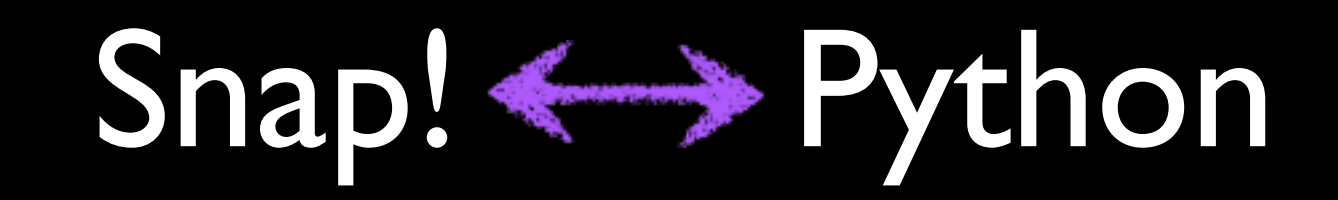

#### More Loops

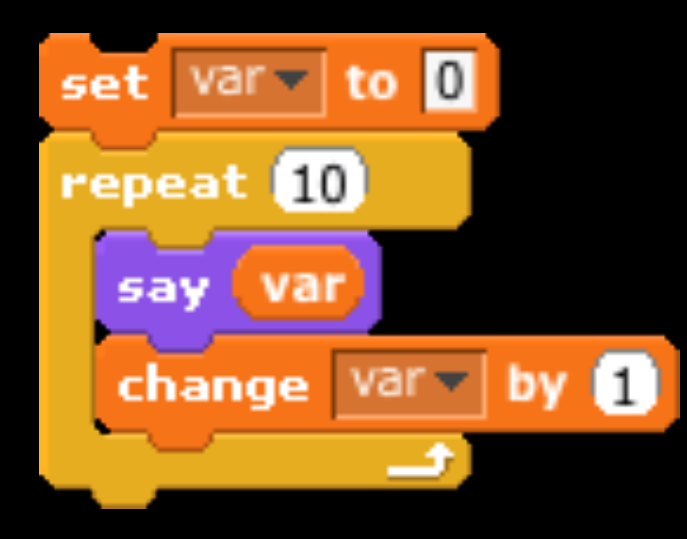

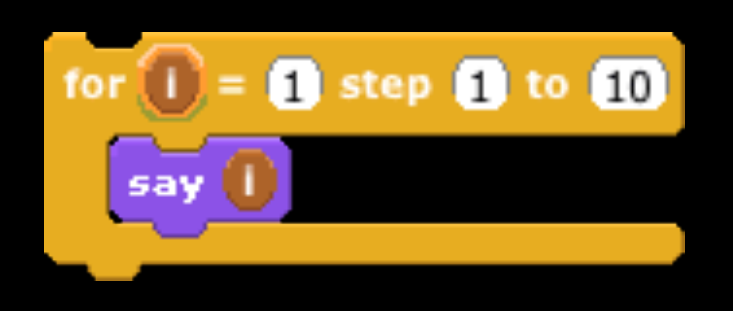

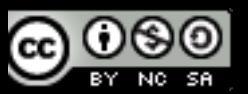

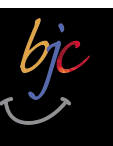

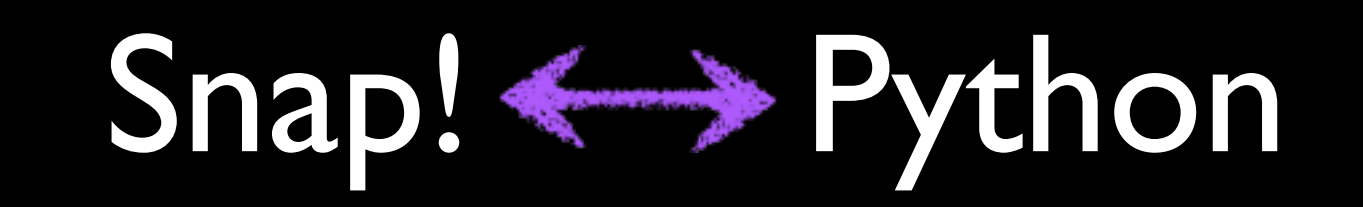

#### More Loops

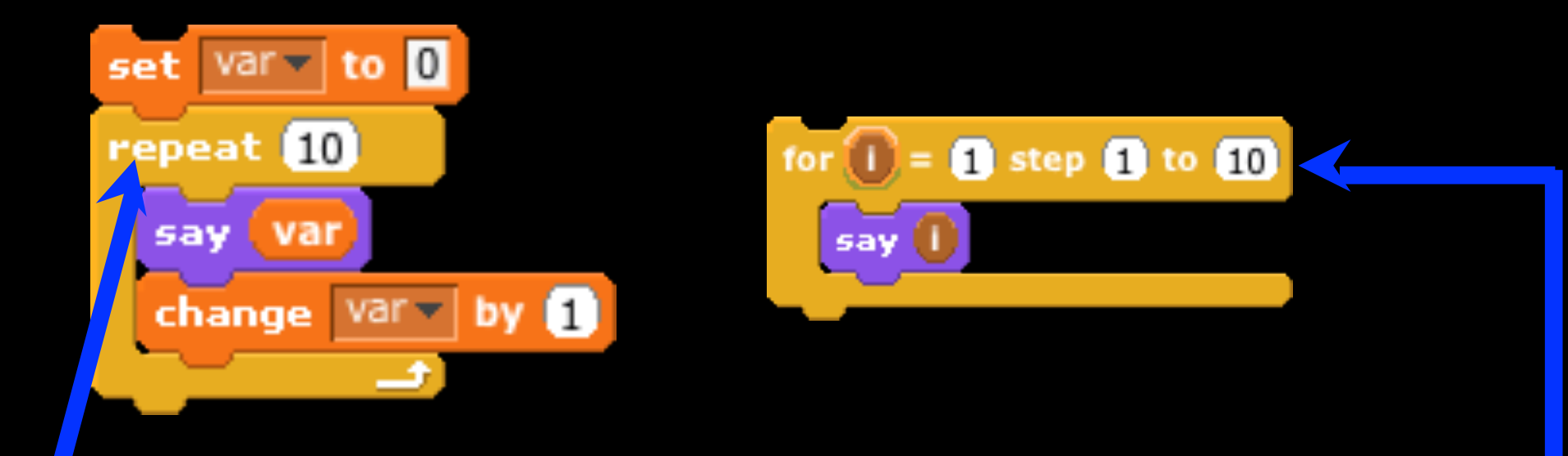

There isn't really an exact equivalent of this in Python...

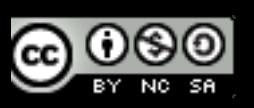

We'll talk more about this in Session #2...

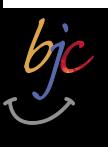

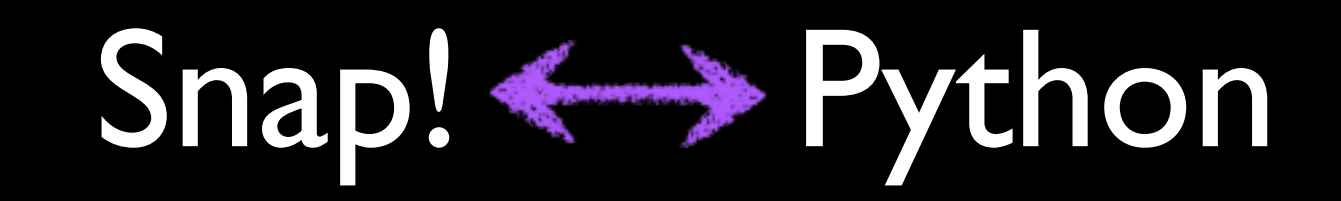

- Calling functions (the *syntax*) looks like this:
- $\Rightarrow \Rightarrow$  func(1,2,3)<br>Equivalent to creating & running a Snap! block:

 $3$ 

func

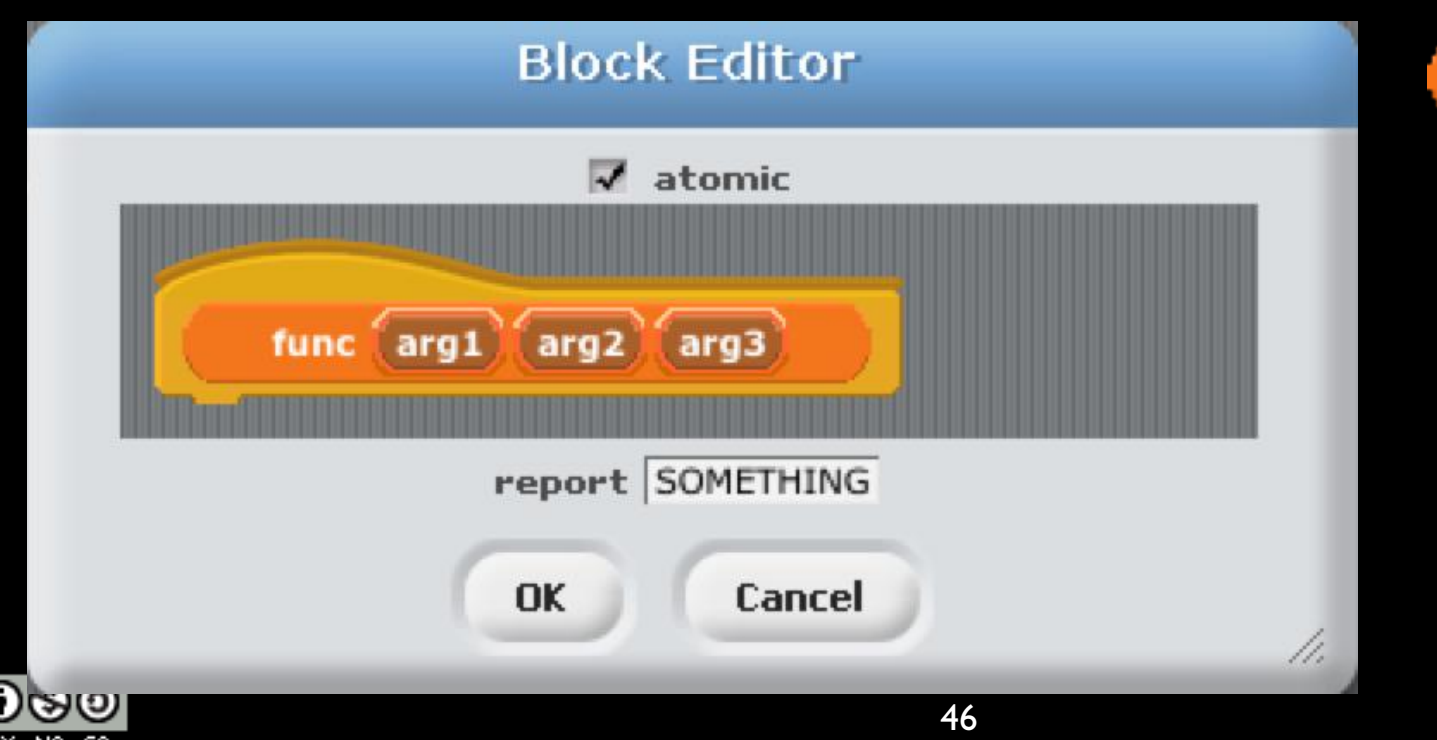

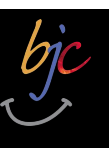

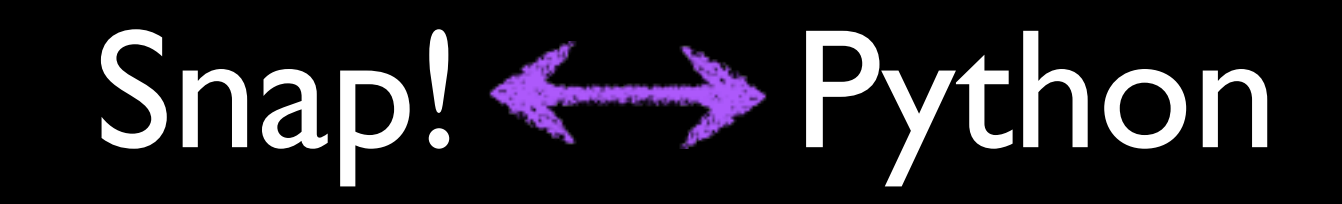

- Calling functions (the *syntax*) looks like this:
- $\Rightarrow$   $\Rightarrow$  func(1,2,3)<br>Equivalent to creating & running a Snap! block:

 $|3|$ 

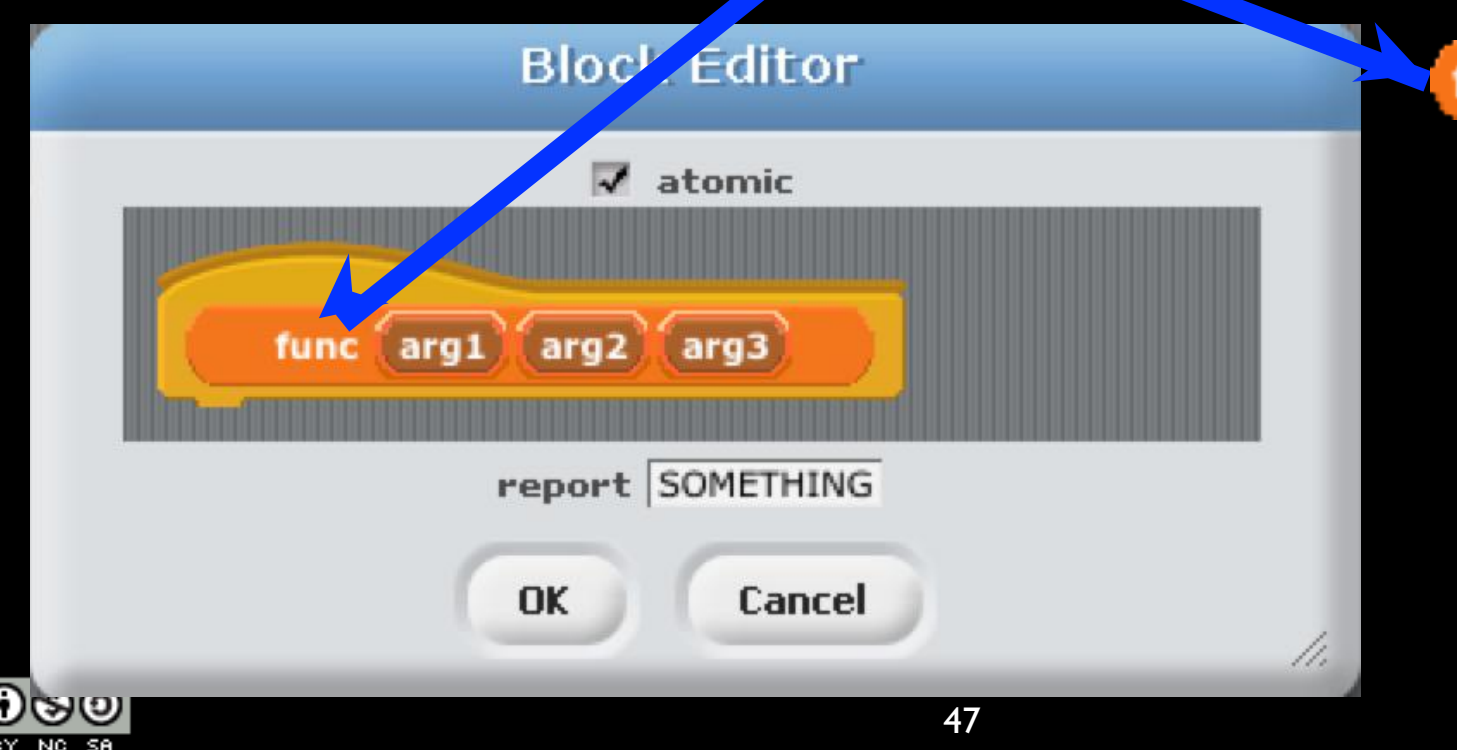

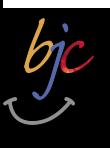

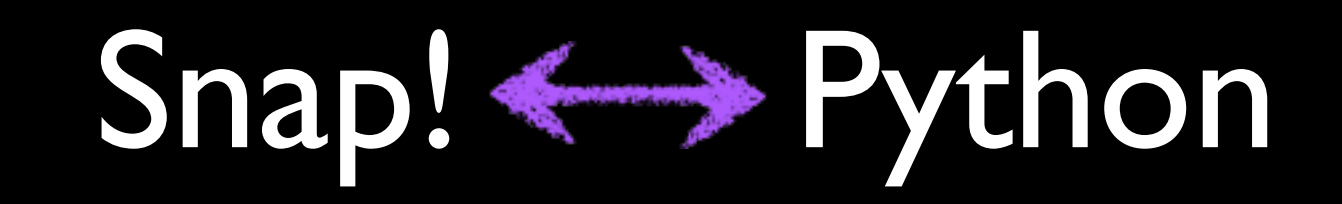

- Calling functions (the *syntax*) looks like this:
- $\Rightarrow$   $\Rightarrow$  func(1,2,3)<br>Equivalent to creating & running  $\frac{1}{2}$  Saap! block:

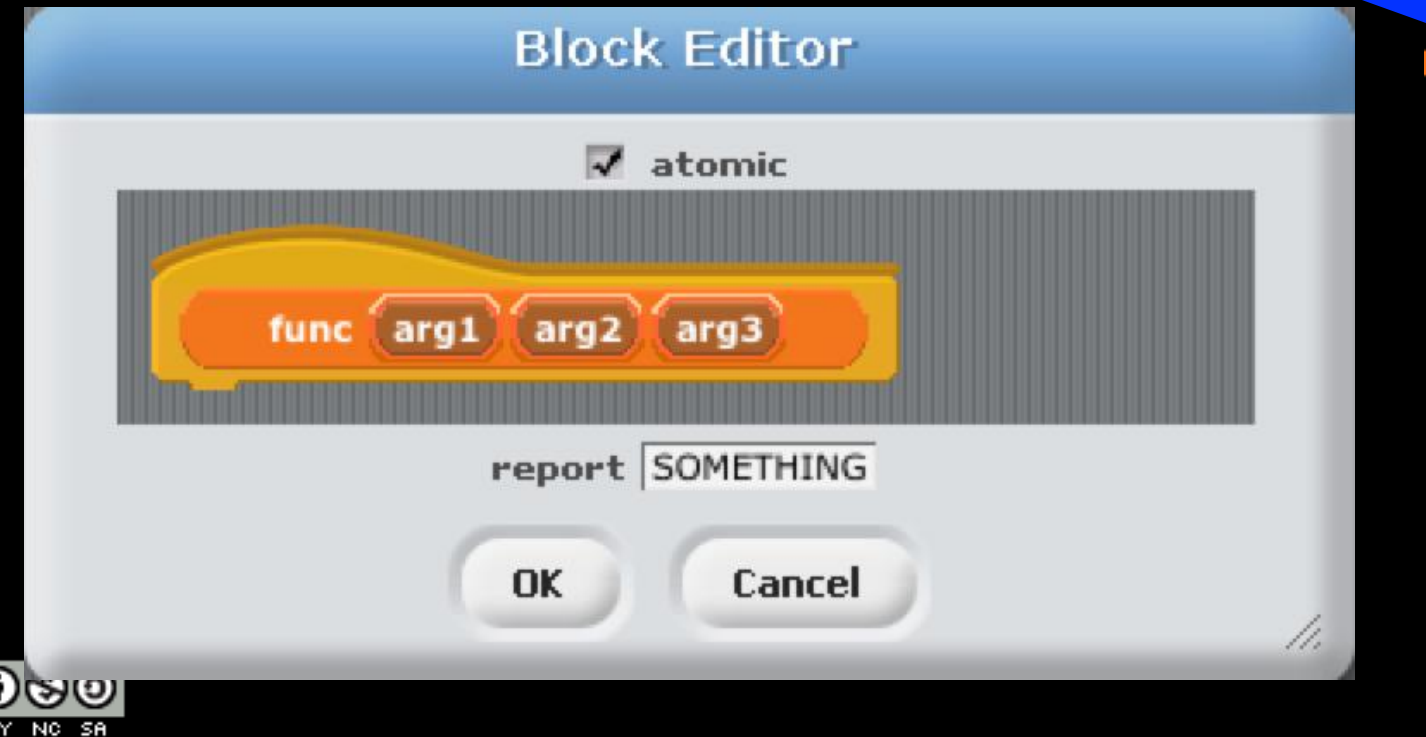

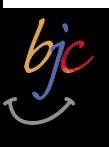

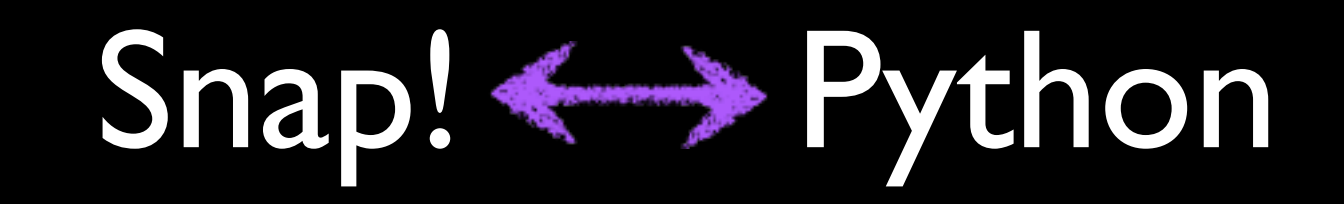

- Calling functions (the *syntax*) looks like this:
- $\Rightarrow$   $\Rightarrow$  func(1,2,3)<br>Equivalent to creating *? rupning* a Snap! block:

func

 $|3|$ 

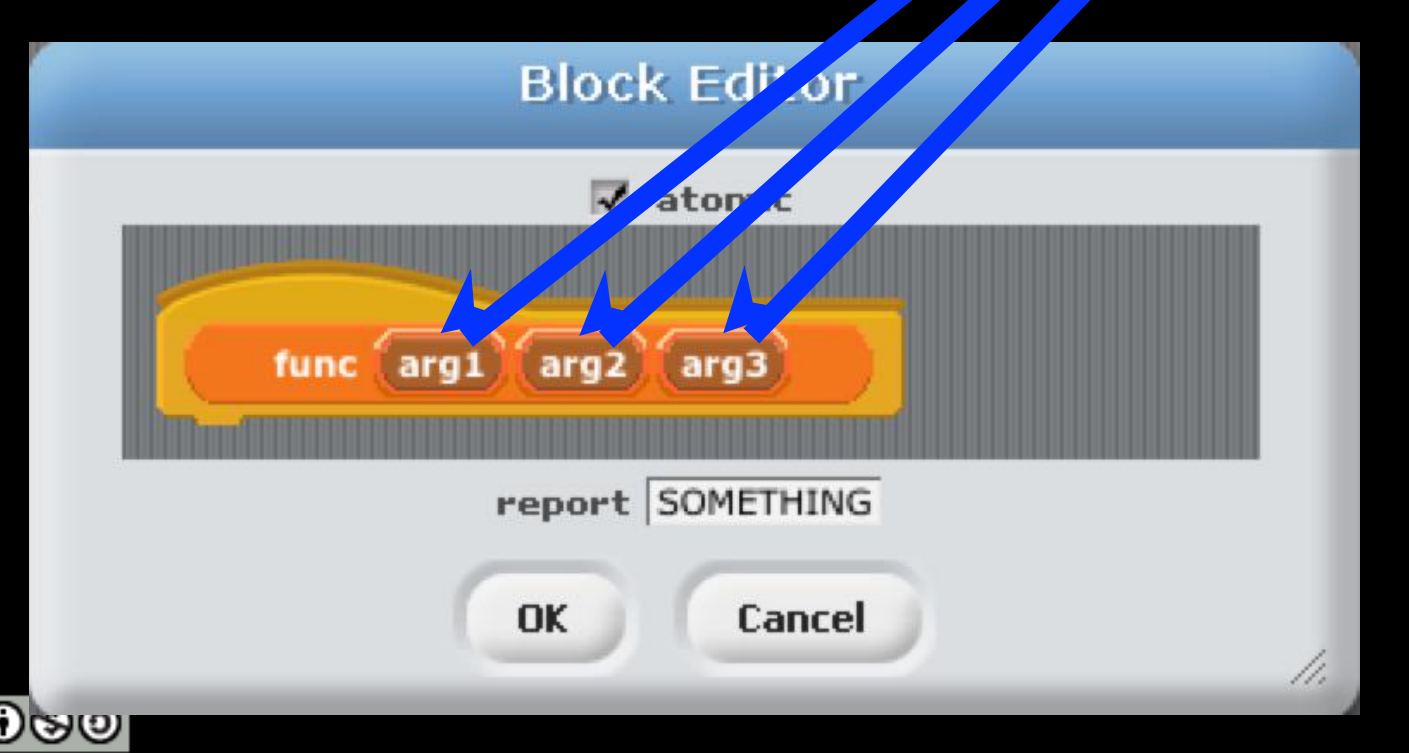

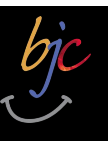

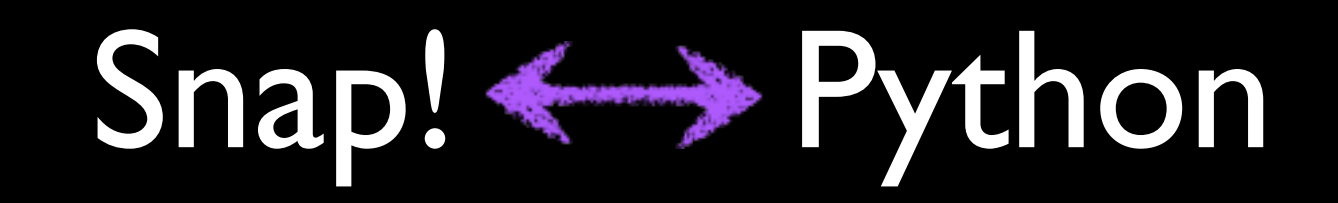

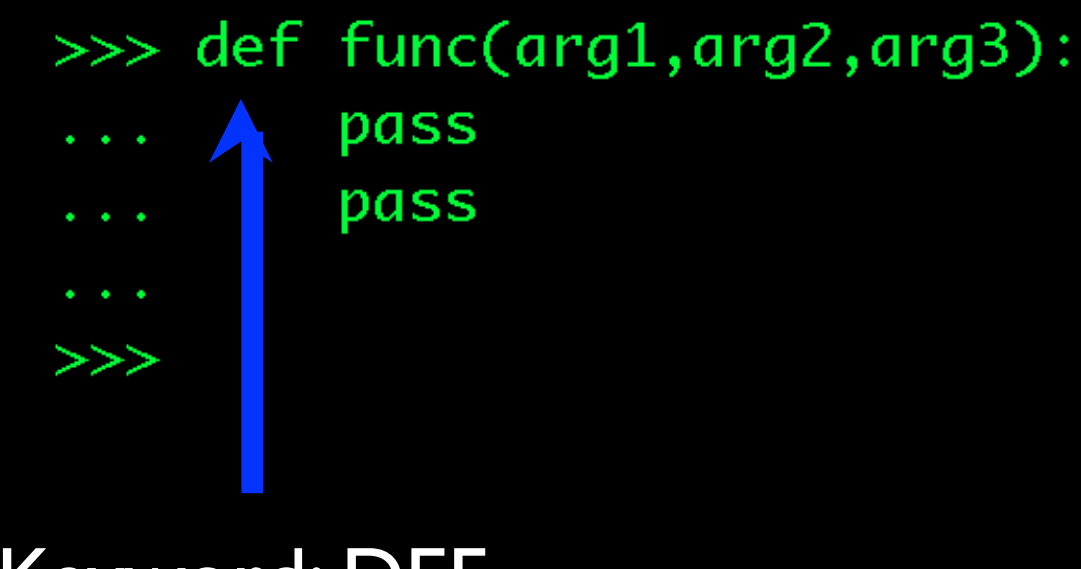

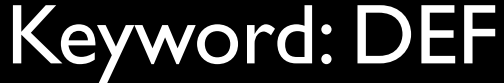

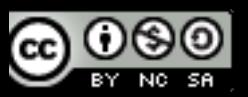

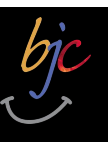

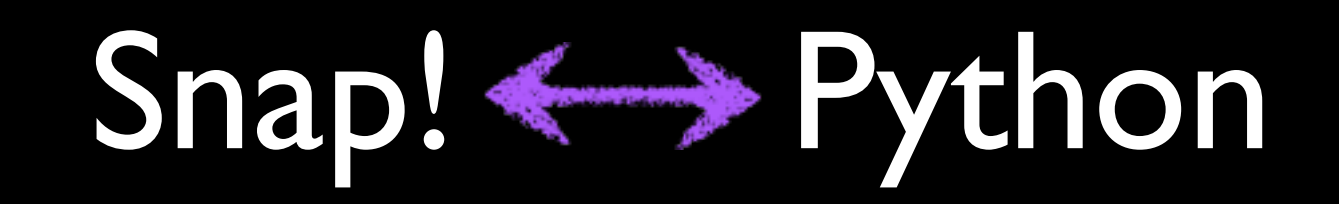

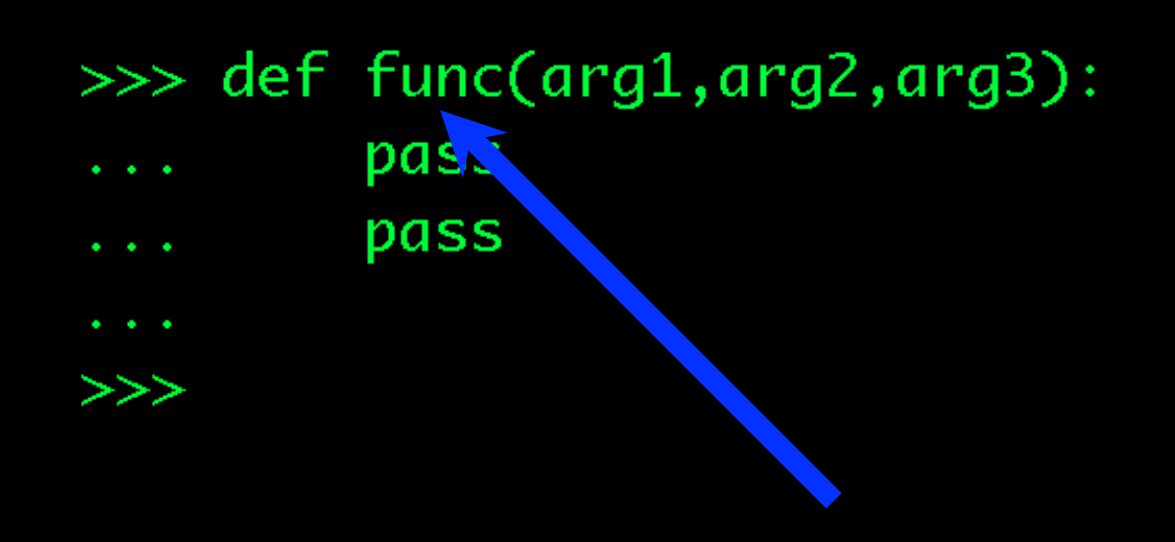

Name of the function

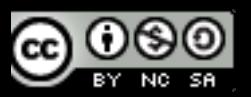

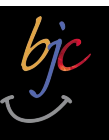

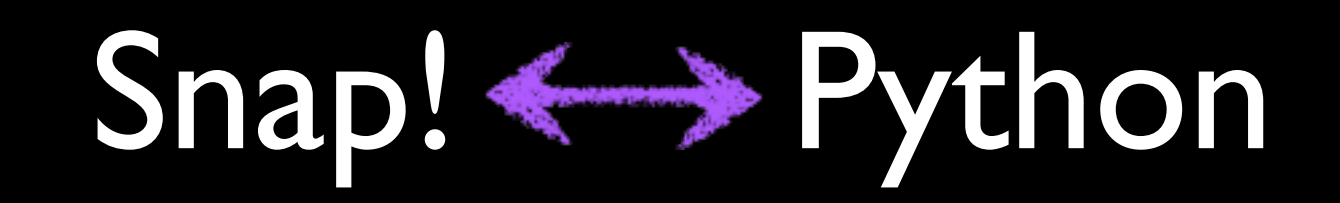

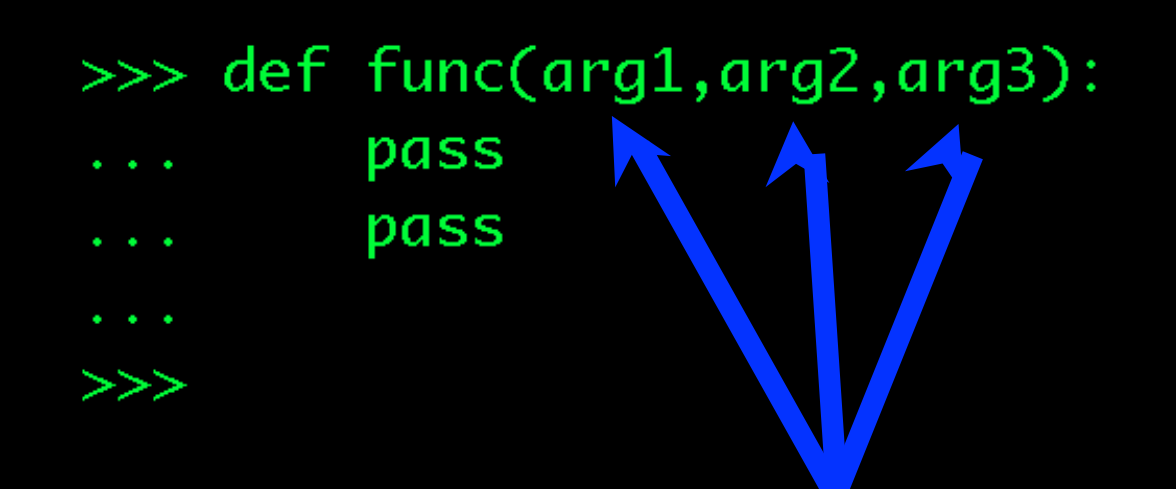

#### "Arguments," or inputs to the function

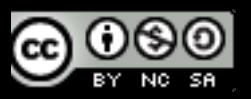

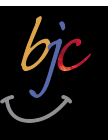

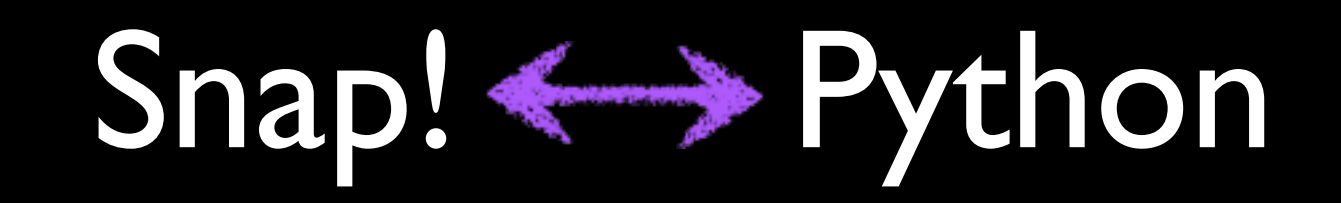

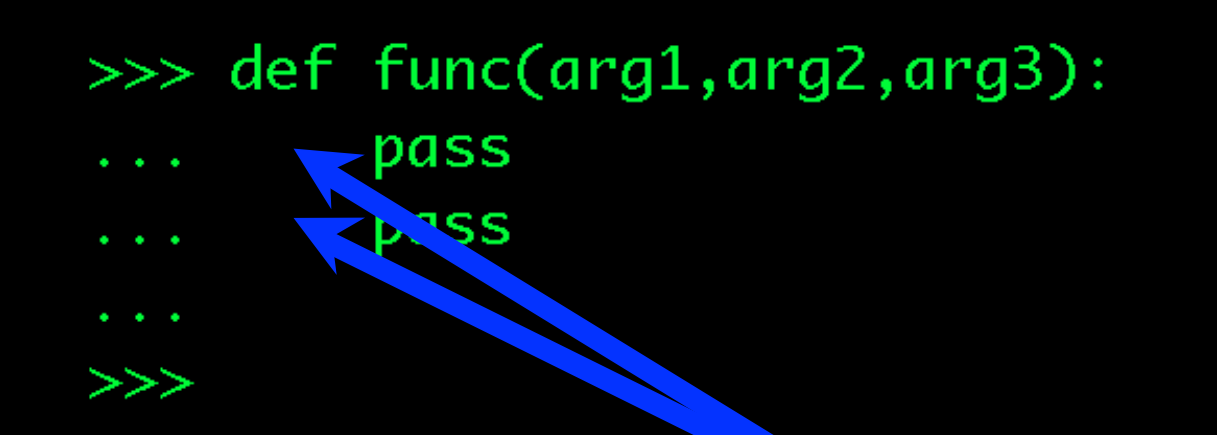

#### Indentation: the key to "scope."

We'll talk about "scope" later...

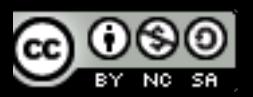

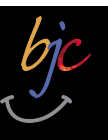

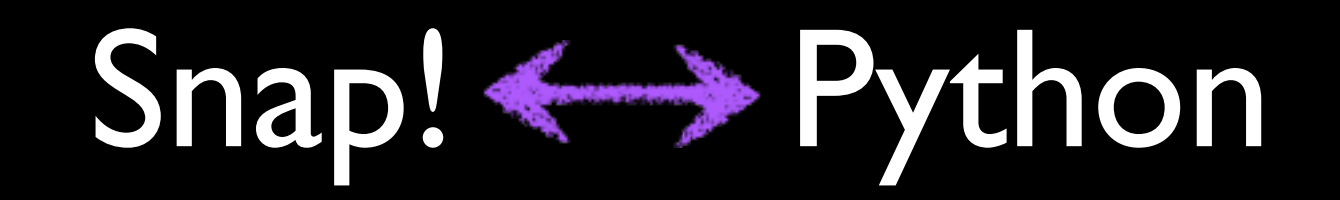

- >>> def func(arg1,arg2,arg3):
	- pass pass

 $>>$ 

pass: Python's "placeholder" or NOP

NOP: short for "NO OPeration"

(or do nothing...)

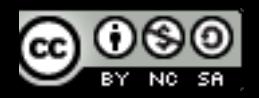

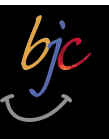

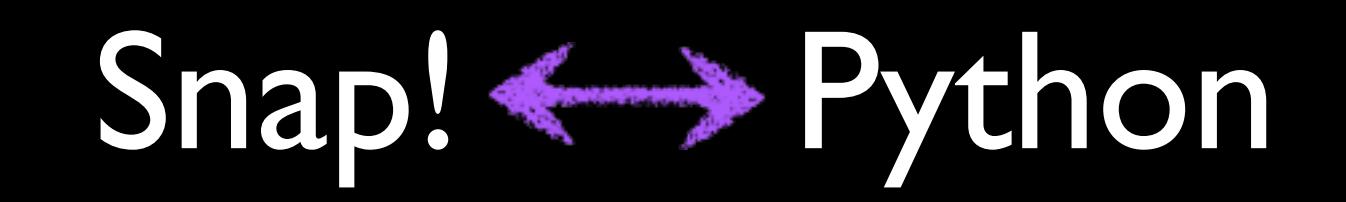

- >>> def func(arg1,arg2,arg3):
	- pass pass

 $>>$ 

### pass: Python's "placeholder" or NOP

### NOP: short for "NO OPeration"

### **Functions** *must* **have a body!**

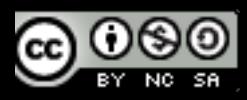

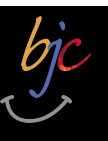

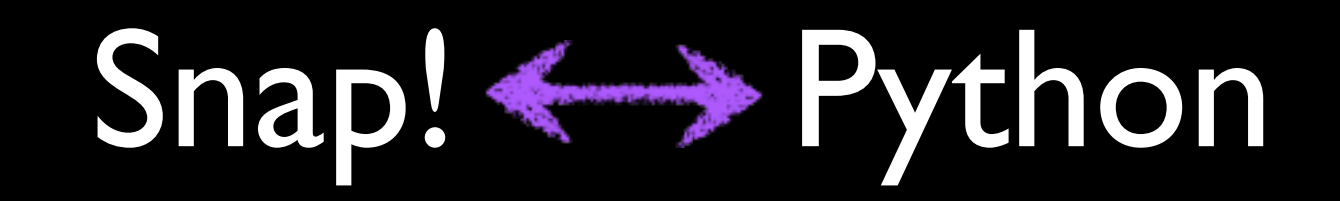

- $\gg$  def func(arg1,arg2,arg3):
- pass
- pass

Hitting Return/Enter (on an empty line) "closes" (finishes) the definition.

![](_page_55_Picture_7.jpeg)

![](_page_56_Picture_0.jpeg)

![](_page_56_Picture_1.jpeg)

Sidebar: Keywords

![](_page_56_Figure_3.jpeg)

Words reserved by Python

• List at: **docs.python.org/reference/lexical\_analysis.html**

![](_page_56_Picture_6.jpeg)

![](_page_57_Picture_0.jpeg)

![](_page_57_Picture_1.jpeg)

```
\gg def sum(a,b):
   return (a+b)
\gg c=sum(5,7)
\gg print c
12
```
![](_page_57_Picture_4.jpeg)

![](_page_57_Picture_5.jpeg)

![](_page_58_Picture_0.jpeg)

![](_page_58_Picture_1.jpeg)

![](_page_58_Figure_3.jpeg)

![](_page_58_Picture_4.jpeg)

![](_page_59_Picture_0.jpeg)

![](_page_59_Picture_1.jpeg)

![](_page_59_Figure_3.jpeg)

![](_page_59_Picture_4.jpeg)

#### "return" and "report" are equivalent!

![](_page_59_Picture_6.jpeg)

![](_page_60_Picture_0.jpeg)

![](_page_60_Picture_1.jpeg)

![](_page_60_Figure_3.jpeg)

What is the type of the variable 'c'?

![](_page_60_Picture_5.jpeg)

![](_page_61_Picture_0.jpeg)

![](_page_61_Picture_1.jpeg)

#### Functions : Type? It depends!

```
\gg def sum(a,b):
\ldots return a+b\gg c=sum(1,2)
\gg print c
3
\gg type(c)
<type 'int'>
```
![](_page_61_Picture_4.jpeg)

![](_page_62_Picture_0.jpeg)

![](_page_62_Picture_1.jpeg)

#### Functions : Type? It depends!

```
\gg def sum(a,b):
\ldots return a+b\gg c=sum(1,2)
\gg print c
З
\gg type(c)
<type 'int'>
```

```
\gg c=sum(1.0,2.0)
\gg print c
3.0\gg type(c)
<type 'float'>
\gg print c
hello world
\gg type(c)
<type 'str'>
```
![](_page_62_Picture_5.jpeg)

![](_page_63_Picture_0.jpeg)

## Snap! <= >>>Python

### Functions : C's type? It depends!

**!** 

```
\gg def sum(a,b):
\ldots return a+b\gg c=sum(1,2)
\gg print c
З
\gg type(c)
<type 'int'>
```
 $\gg$  c=sum(1.0,2.0)  $\gg$  print c  $3.0$  $\gg$  type(c)  $\blacktriangleright$  <type 'float'>  $\gg$  print c hello world  $\rightarrow$   $\rightarrow$  type(c) <type 'str'>

![](_page_63_Picture_5.jpeg)

## Snap! <= >>>Python

#### Functions : Practice

- $\gg$  def fun1( $arg1, arg2$ ): return arg1 + arg2  $\cdots$  $\gg$  def fun2( $arg3, arg4$ ): ...  $x = \text{fun1}(arg3, 1)$ ...  $y = \text{fun1}( \arg 4, 1)$ ... return x + y
- $\gg$  print fun2(5,6)

![](_page_64_Picture_5.jpeg)

![](_page_65_Picture_0.jpeg)

![](_page_65_Picture_1.jpeg)

Functions : Practice

 $\gg$  def fun1( $arg1, arg2$ ): return arg1 + arg2  $\sim$   $\sim$   $\sim$  $\gg$  def fun2( $arg3, arg4$ ): ...  $x = \text{fun1}(arg3, 1)$ ...  $y = \text{fun1}(arg4, 1)$  $\ldots$  return  $x + y$  $\gg$  print fun2(5,6) 13

![](_page_65_Picture_4.jpeg)

![](_page_66_Picture_0.jpeg)

![](_page_66_Picture_1.jpeg)

#### Functions : Recursion!

![](_page_66_Figure_3.jpeg)

![](_page_66_Picture_4.jpeg)

![](_page_67_Picture_0.jpeg)

![](_page_67_Picture_1.jpeg)

#### Functions : Recursion!

![](_page_67_Figure_3.jpeg)

![](_page_67_Picture_4.jpeg)

# Snap! < > Python

#### Functions : Recursion! Within Reason!

```
>> sum(1234)Traceback (most recent call last):
  File "<stdin>", line 1, in <module>File "<stdin>", line 5, in sum
  File "<stdin>", line 5, in sum
                  • 
                  • 
                  • File "<stdin>", line 5, in sum
  File "<stdin>", line 5, in sum
  File "<stdin>", line 5, in sum
RuntimeError: maximum recursion depth
>>
```
![](_page_68_Picture_4.jpeg)

![](_page_69_Picture_0.jpeg)

![](_page_69_Picture_1.jpeg)

Importing

 $\gg$   $\cos(1)$ 

#### cosine(radians)

![](_page_69_Picture_5.jpeg)

![](_page_70_Picture_0.jpeg)

![](_page_70_Picture_1.jpeg)

Importing

 $\gg$   $\cos(1)$ Traceback (most recent call last): File "<stdin>", line 1, in <module> NameError: name 'cos' is not defined

![](_page_70_Picture_4.jpeg)

![](_page_70_Picture_5.jpeg)

![](_page_71_Picture_0.jpeg)

![](_page_71_Picture_1.jpeg)

Importing

![](_page_71_Picture_22.jpeg)

![](_page_71_Picture_4.jpeg)

![](_page_71_Picture_5.jpeg)
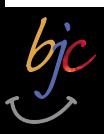

### Beyond Blocks: Python #1 Importing

>>> import math  $\gg$  math.cos(1) 0.5403023058681398

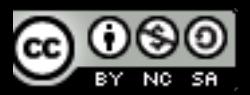

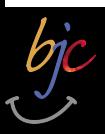

### Importing Beyond Blocks: Python #1

 $\gg$  import math  $\gg$  math.cos(1) 0.540.02.02368.398

module.function(args)

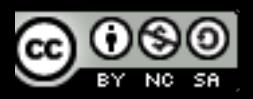

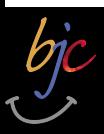

### Beyond Blocks: Python #1 Importing, help!

>>> help(math.cos)

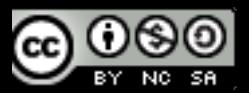

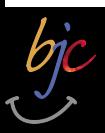

### Beyond Blocks: Python #1 Importing, help!

>>> help(math.cos) module.function

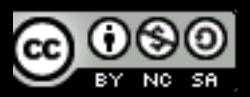

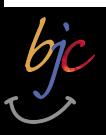

### Beyond Blocks: Python #1 Importing, help!

Help on built-in function cos in module math:

 $cos(...)$  $cos(x)$ 

Return the cosine of x (measured in radians).  $(\text{END})$ 

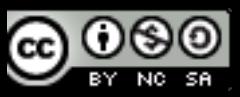

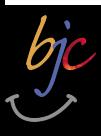

# import antigravity

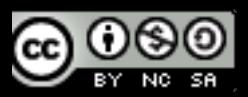

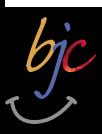

 $\gg$  help(math)

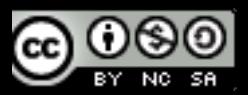

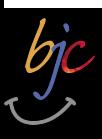

Help on module math:

**NAME** 

math

#### **FILE**

/Library/Frameworks/Python.framework/Versions/2.7/lib/python2.7/lib-dynload/math.so

#### **MODULE DOCS**

http://docs.python.org/library/math

### **DESCRIPTION**

This module is always available. It provides access to the mathematical functions defined by the C standard.

#### **FUNCTIONS**

```
acos(\ldots)acos(x)
```
Return the arc cosine (measured in radians) of x.

```
acosh(\ldots)acosh(x)
```
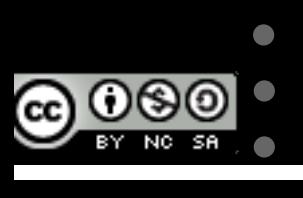

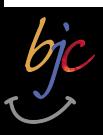

Python keyword

 $\gg$  help("import")

Related help topics: MODULES

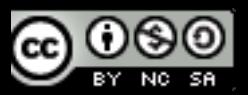

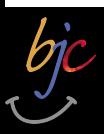

>>> help("import") Related hel topics **MODULES** 

Note the quotes!

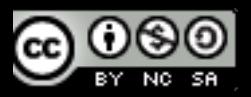

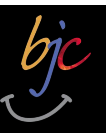

The ``import`` statement 

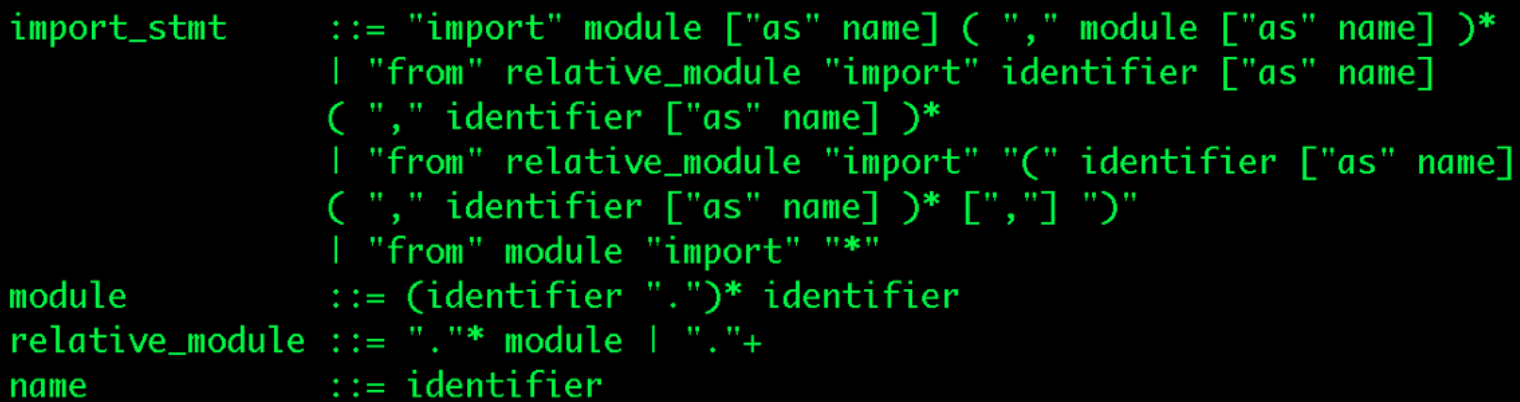

Import statements are executed in two steps: (1) find a module, and initialize it if necessary; (2) define a name or names in the local namespace (of the scope where the ``import`` statement occurs). The statement comes in two forms differing on whether it uses the "from" keyword. The first form (without ``from``) repeats these steps for each identifier in the list. The form with ``from`` performs step (1) once, and then performs step (2) repeatedly.

To understand how step (1) occurs, one must first understand how Python handles hierarchical naming of modules. To help organize

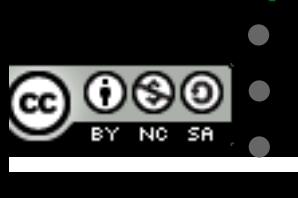

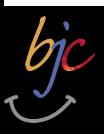

### Beyond Blocks: Python #1 Sidebar: "sys" module

>>> import sys  $\gg$  sys.getrecursionlimit() 1000 >>> sys.setrecursionlimit(2000)  $\gg$  sum(1234) 761995  $>>$ 

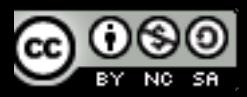

# Turtle Module

from turtle import \* color('red', 'yellow') begin fill() while True: forward(200) left(170) if  $abs(pos()$  < 1: break end fill() done()

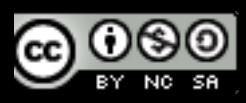

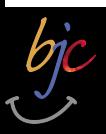

### More Information Beyond Blocks: Python #1

•**Python.org**: www.python.org

•**Python Docs**: www.python.org/doc/

•**Python Modules**: docs.python.org/modindex.html

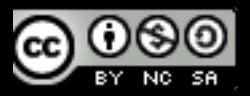

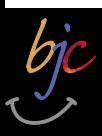

### More Information Beyond Blocks: Python #1

•**Computer Science Circles: Python** 

cemclinux1.math.uwaterloo.ca/~cscircles/ wordpress/using-this-website/

•**Dive Into Python**: diveintopython.org/toc/

•**Cal's Self-Paced Center**:

inst.eecs.berkeley.edu/~selfpace/class/cs9h/

*How to Think Like a Computer Scientist (Python Version)* 

**www.greenteapress.com/thinkpython/thinkCSpy/html/**

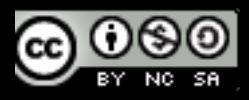